# **TSEA83: Datorkonstruktion** Fö4

Pipelining

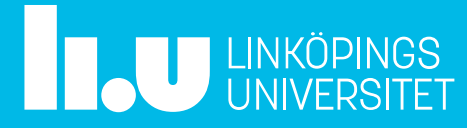

# Fö4 : Agenda

- Labb1 och Labb2 på distans via Teams (LabbKö Anmäld, LabbKö Extra)
- Hur bygger man en pipeline-CPU? -Med utgångspunkt från OR-datorn
- Klassisk 5-stegs pipeline -IF, RR, EXE, MEM, WB
- Klassisk 5-stegs pipline -Problem...
- Lab2 -Pipelining

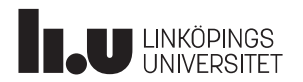

# Hur bygger man en pipeline-CPU?

Med utgångspunkt från OR-datorn

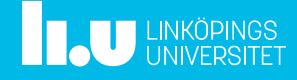

Datorkonstruktion **Pipelining**<br>Det finns en pipelinad biltvätt i Linköping ...

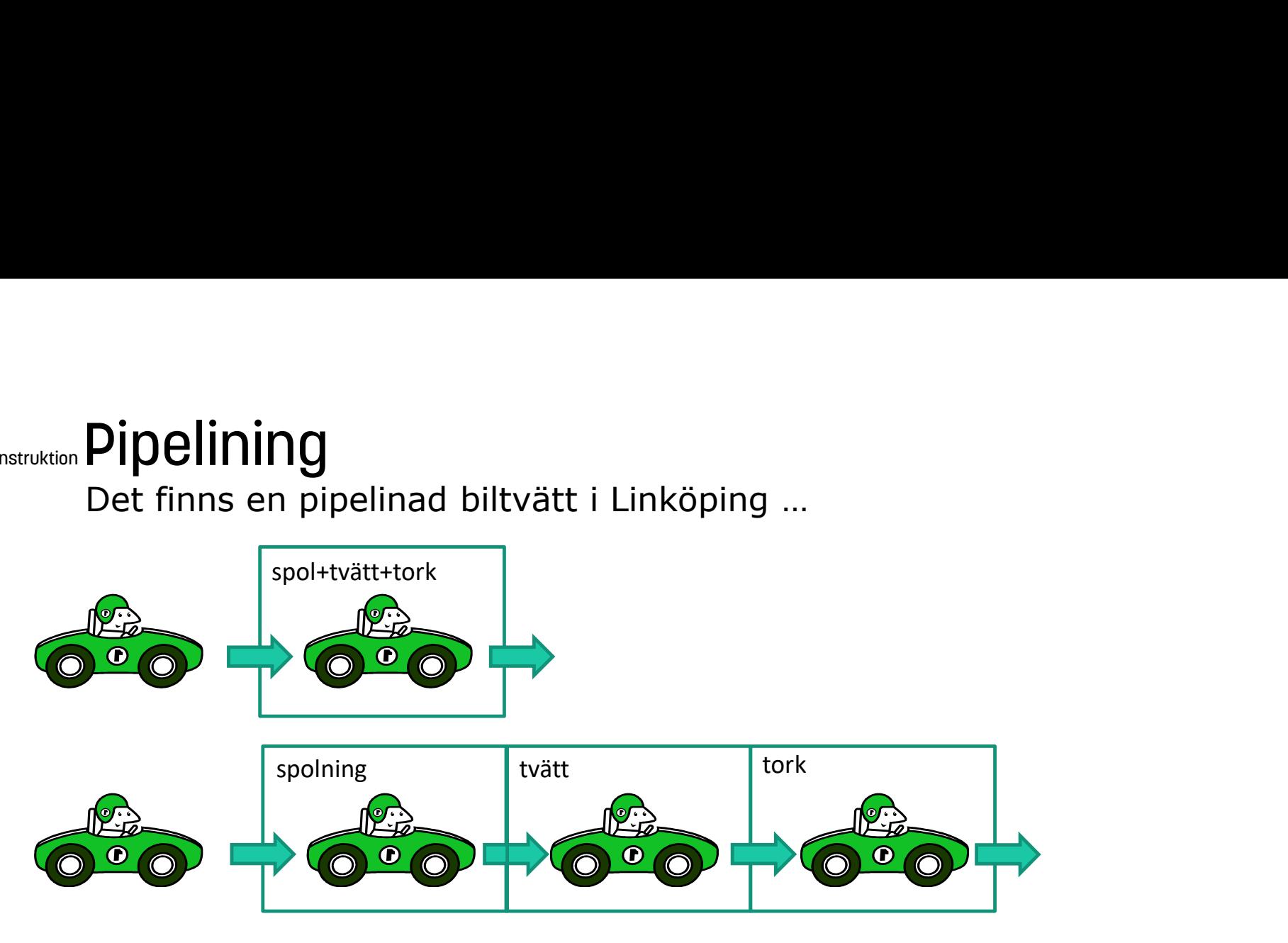

• De tre momenten (spol, tvätt, tork) tar lika lång tid

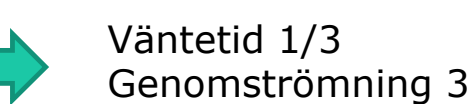

• Alla bilar går igenom samma program

OBS, vi får inte uppsnabbningen gratis. En del utrustning måste finnas på flera ställen!

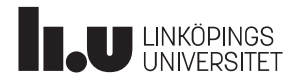

# Datorkonstruktion Pipelining

Alternativa arkitekturer eller riktiga datorer

- kritik av OR-datorn
- <sub>onstruktion</sub> **Pipelining**<br>Alternativa arkitekturer eller riktiga dat<br>kritik av OR-datorn<br>• för många klockcykler,<br>går att dock att snabba upp<br>• + går att göra komplicerade instrul går att dock att snabba upp
	- $\cdot$  + går att göra komplicerade instruktioner: sortering, matrisinvertering, …
- RISC = reduced instruction set computer enkla,lika instruktioner => pipelining möjligt

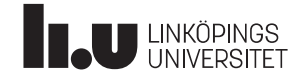

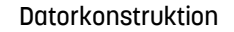

**TAU LINKÖPINGS** 

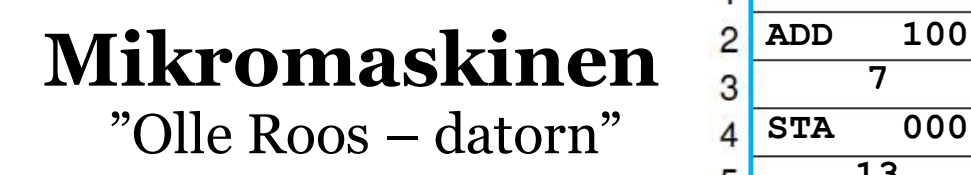

- $=$  register  $\frac{6}{17}$
- 
- $=$ kombinatorik

Det går åt ganska många klockcykler  $\frac{\text{Instr.}|\text{OP}|}{\text{LDA}}$  0 30 för att utföra en enda instruktion.

Vilket beror på att varje varje instruktion är uppdelad i flera (många) steg där (nästan) inget sker parallellt.

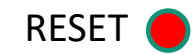

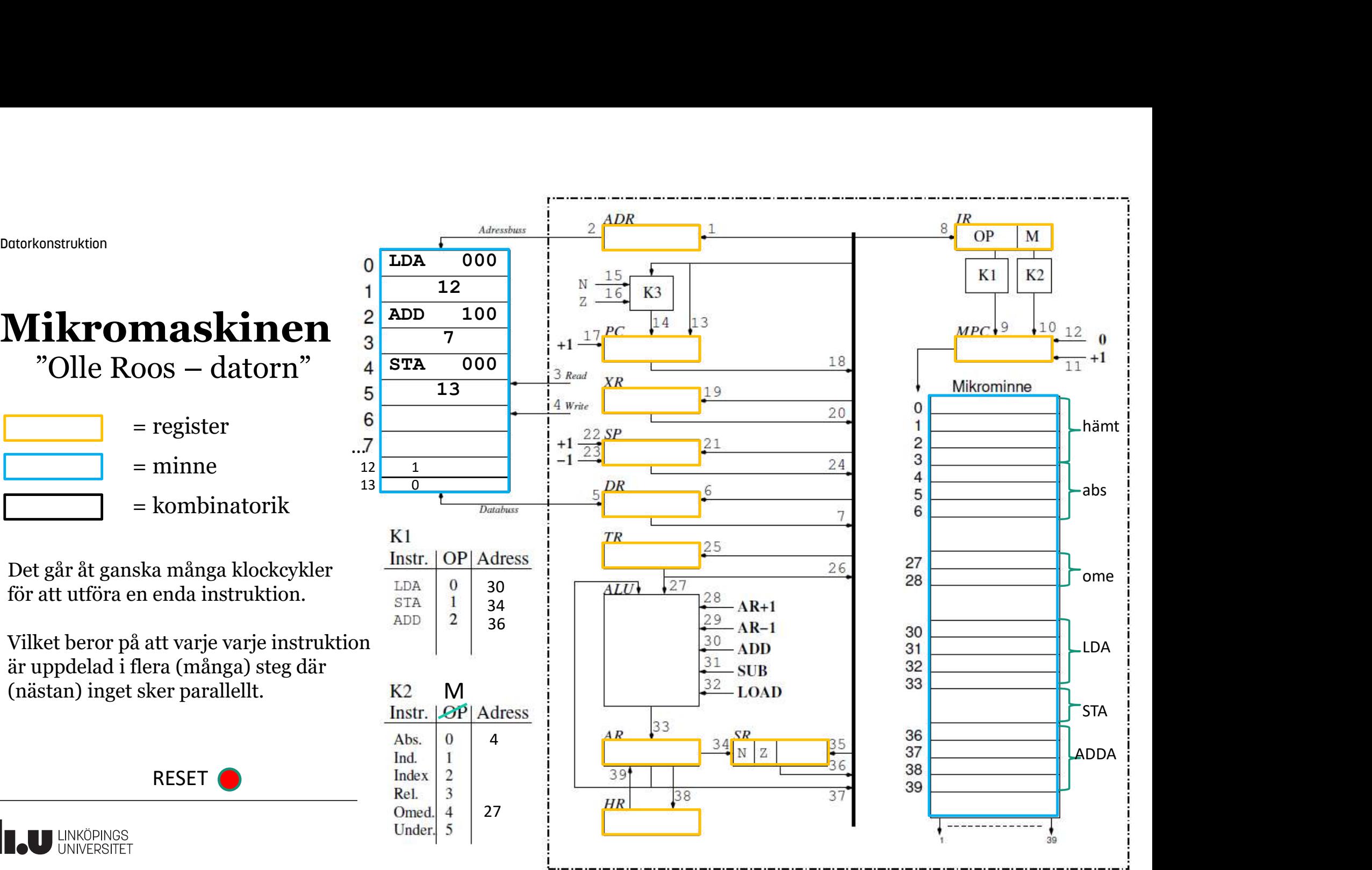

### Datorkonstruktion OR-datorn är för långsam!

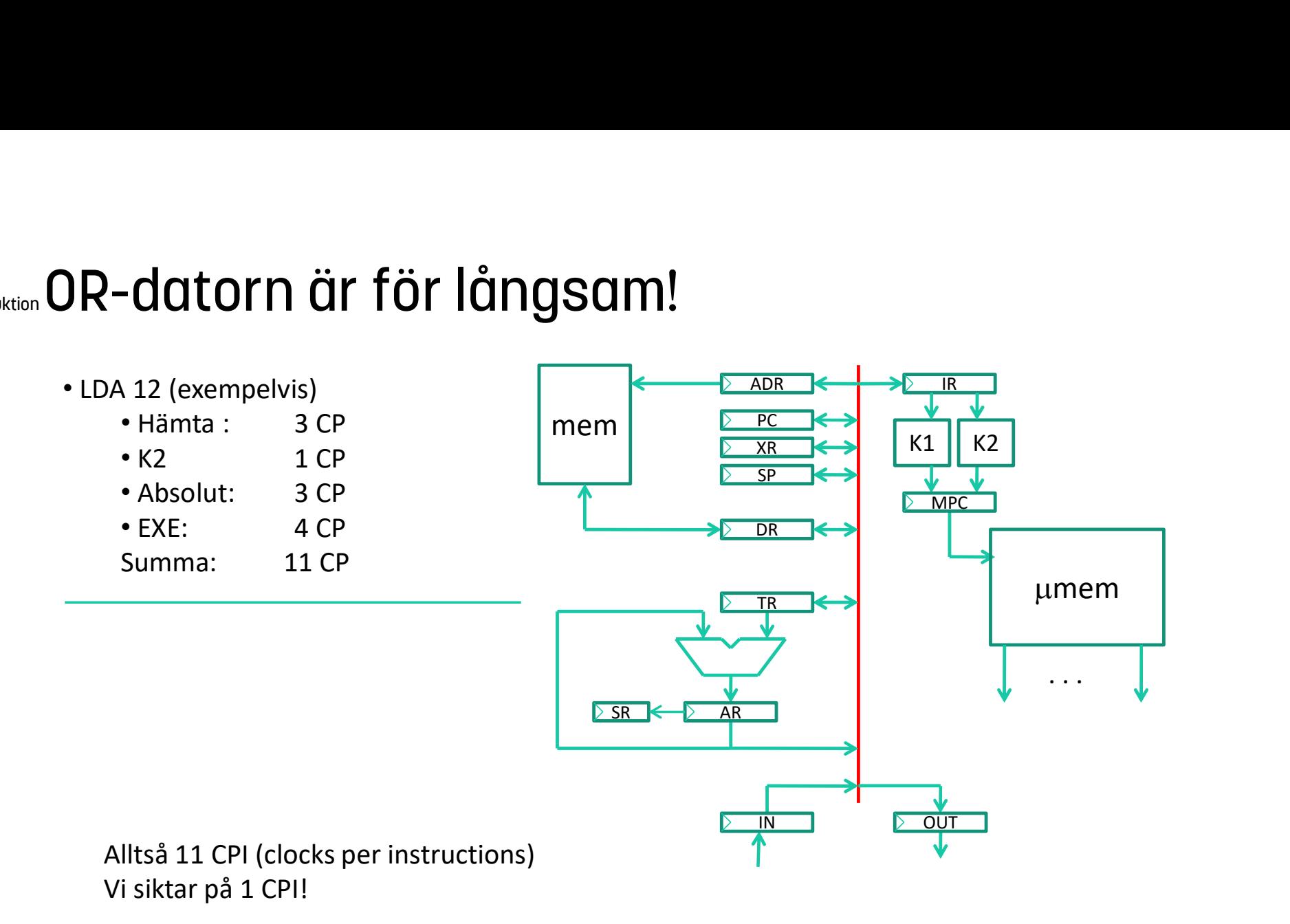

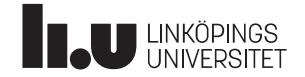

### Datorkonstruktion Hur kan OR-datorn förbättras?

- Parallellism
	- Tryck ihop mikrokoden, dvs gör flera mop samtidigt
- Förhämtning:
	- hämta nästa instruktion under exekvering av pågående instruktion

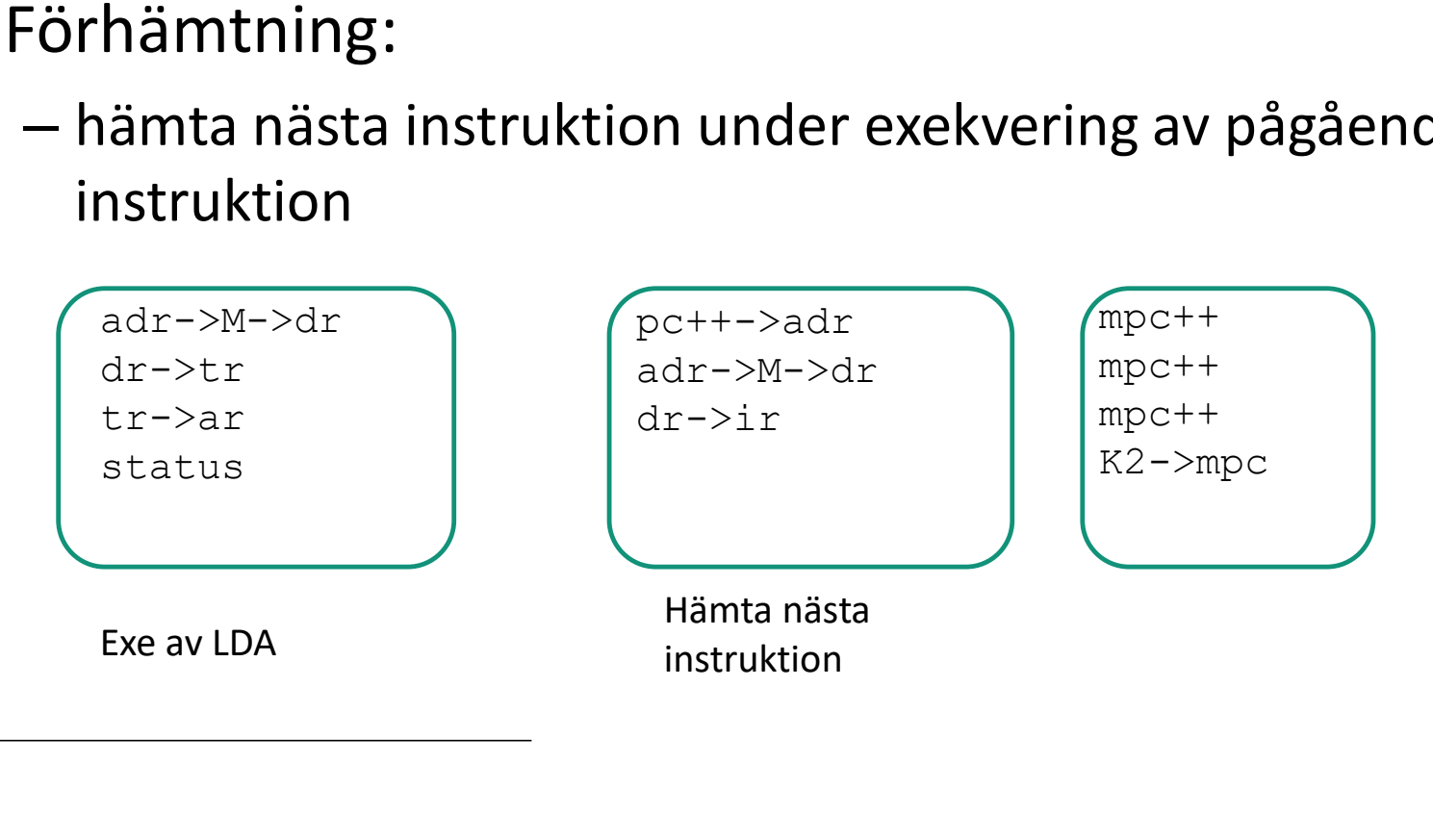

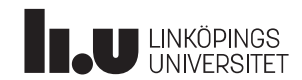

### Datorkonstruktion Apropos klockfrekvens

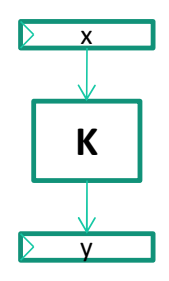

**x**Leta rätt på längsta y Då gäller K | mellan två register. tidsfördröjningen Kalla den T.  $f < 1/T$ 

Brukar kallas kritisk väg

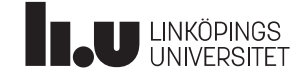

### Datorkonstruktion Steg 1 Nya LDA 12 explore the particular average the transformation of order of the best of the control of the particular and the control of the control of the control of the control of the control of the control of the control of the contr  $P$ mem  $\left| \begin{array}{ccc} \sqrt{P} & P \\ \sqrt{P} & \sqrt{P} \end{array} \right|$ Dmem  $\left| \left| \begin{array}{ccc} \hline \mathbf{K} & \mathbf{K} \\ \hline \mathbf{K} & \mathbf{K} \end{array} \right| \right|$   $\left| \begin{array}{ccc} \mathbf{K} & \mathbf{K} \\ \hline \mathbf{K} & \mathbf{K} \end{array} \right|$  $AR$   $\downarrow$ **IR I** umem  $\overline{\text{S}R}$   $\overline{\text{S}R}$  AR + Omplacering av register + Ta bort onödiga register + Förbättrat SR Steg 1<br>
+ Omplacering av register<br>
+ Ta bort onödiga register<br>
+ Förbättrat SR<br>
- Lång kritisk väg<br>
Pmem<br>
Dmem MPC **Manufacturer Manufacturer** IN DOUT ADR **ADR ADR ADR ADR ADR** PC V V XR  $SP$   $\rightarrow$  MPC data da antico de la contradición de la contradición de la contradición de la contradición de la contradición K1 || K2 |

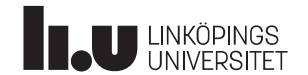

### Datorkonstruktion Steg 2

• Bredare programminne, så att hela instruktionen kan hämtas på 1 CP

- Nya LDA 12
	- Hämta 1 CP
	-
	-
	-

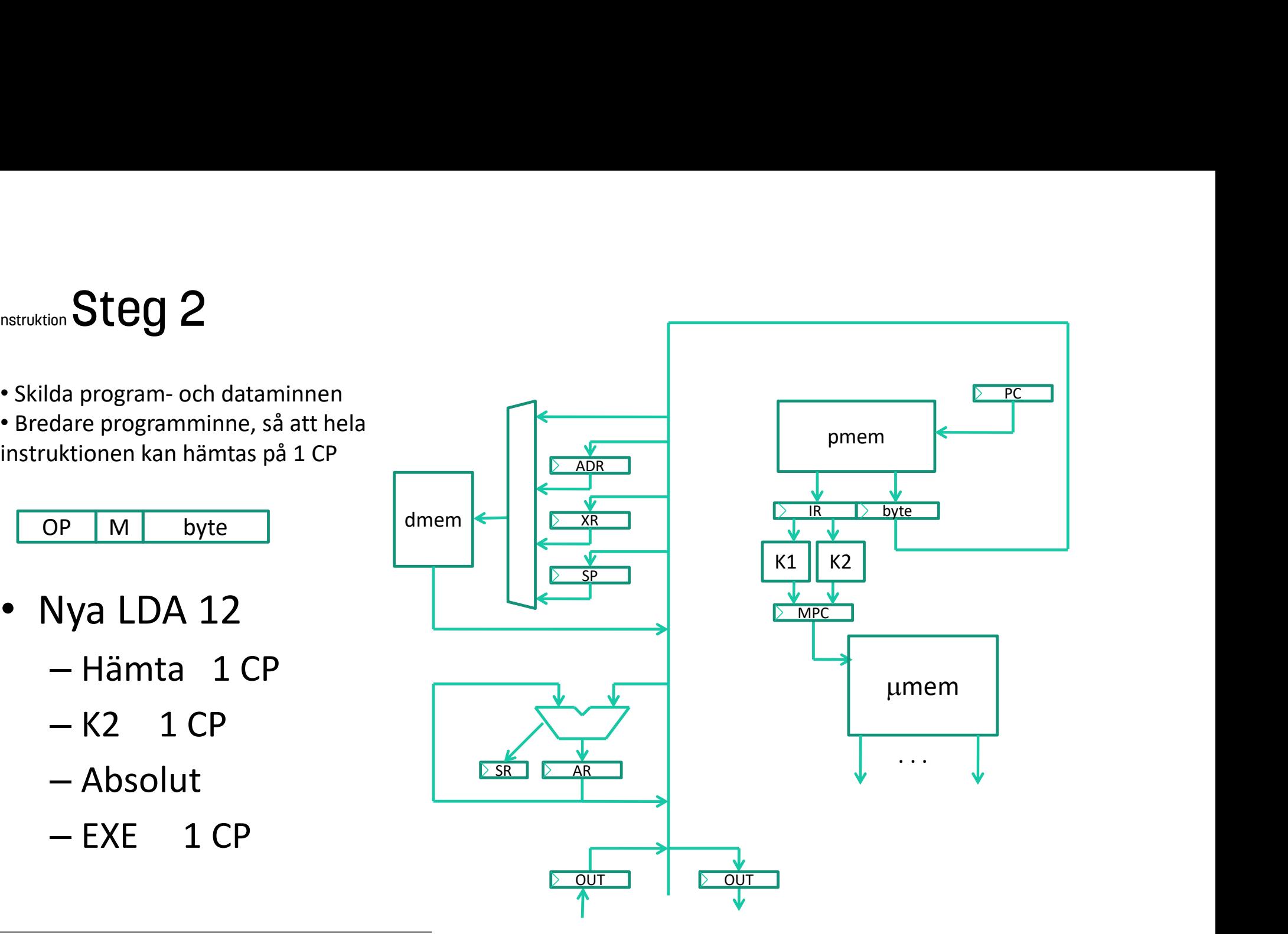

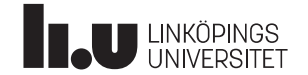

### Datorkonstruktion Flera register!

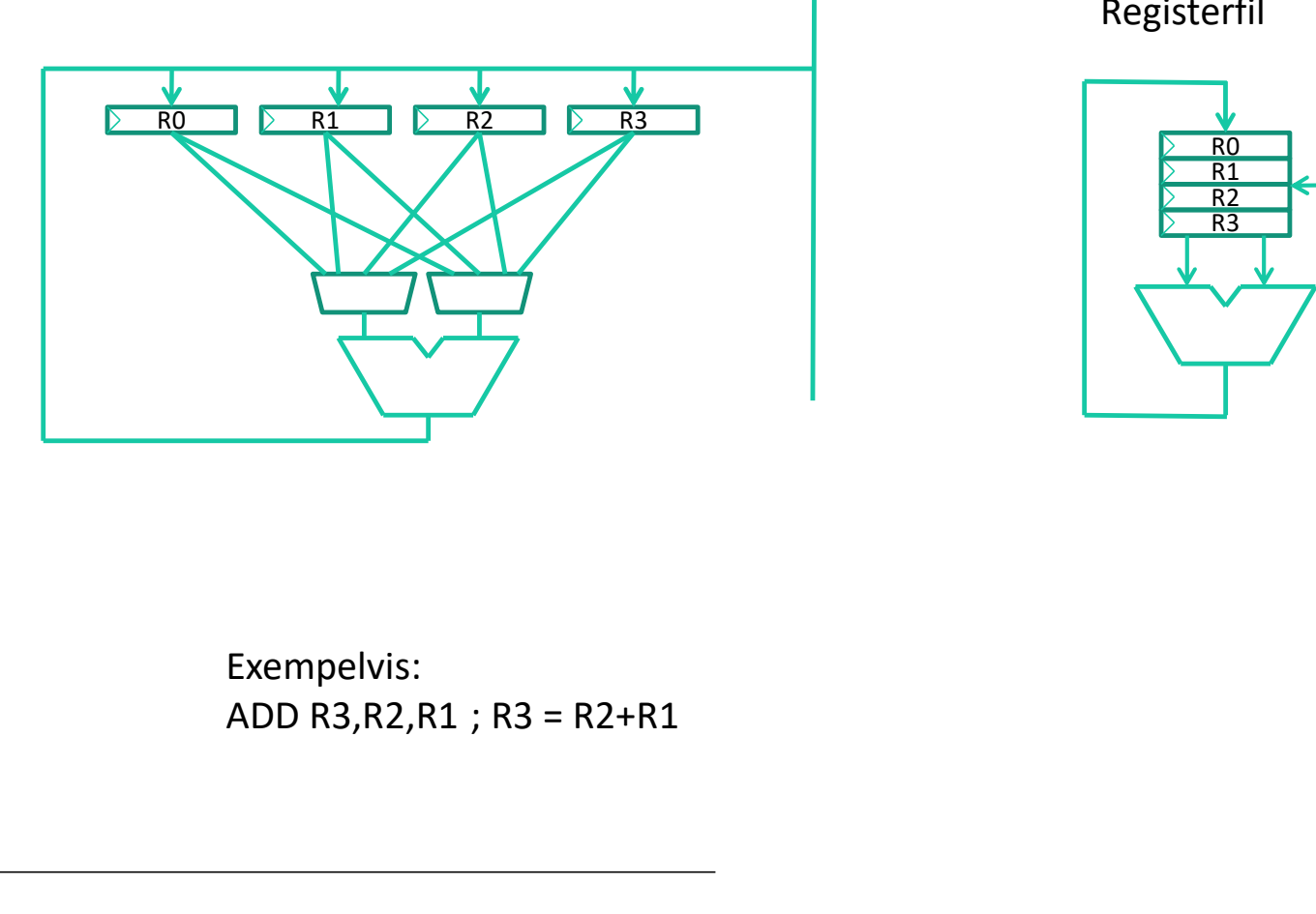

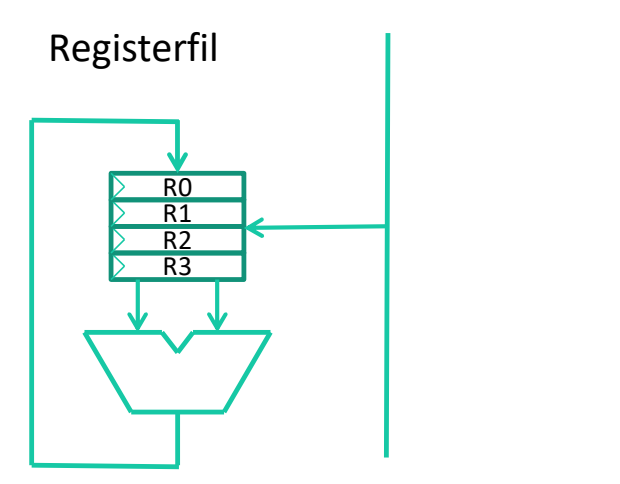

Exempelvis:<br>ADD R3, R2, R1 ; R3 = R2+R1

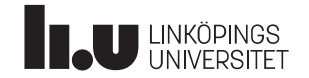

# Datorkonstruktion RISC = Reduced Instruction Set Computer SC = Reduced Instruction Set Computer<br>
i avskaffar XR,SP och inför generella register<br>
i avskaffar flera a-moder per instruktion<br>
– ADD Rx,Ry,Rz sanga andra adr-moder!<br>
– LD Rx,(Ry) sanga sättet att läsa i minnet!<br>
– ST (R

- Vi avskaffar XR,SP och inför generella register
- Vi avskaffar flera a-moder per instruktion
	- ADD Rx,Ry,Rz inga andra adr-moder!
	- LD Rx,(Ry) enda sättet att läsa i minnet!
	-
- Vi avskaffar MPC och mikroprogrammering
	- Mikroprogrammen försvinner inte utan finns på annan form i maskinen

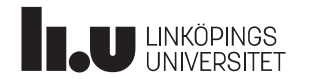

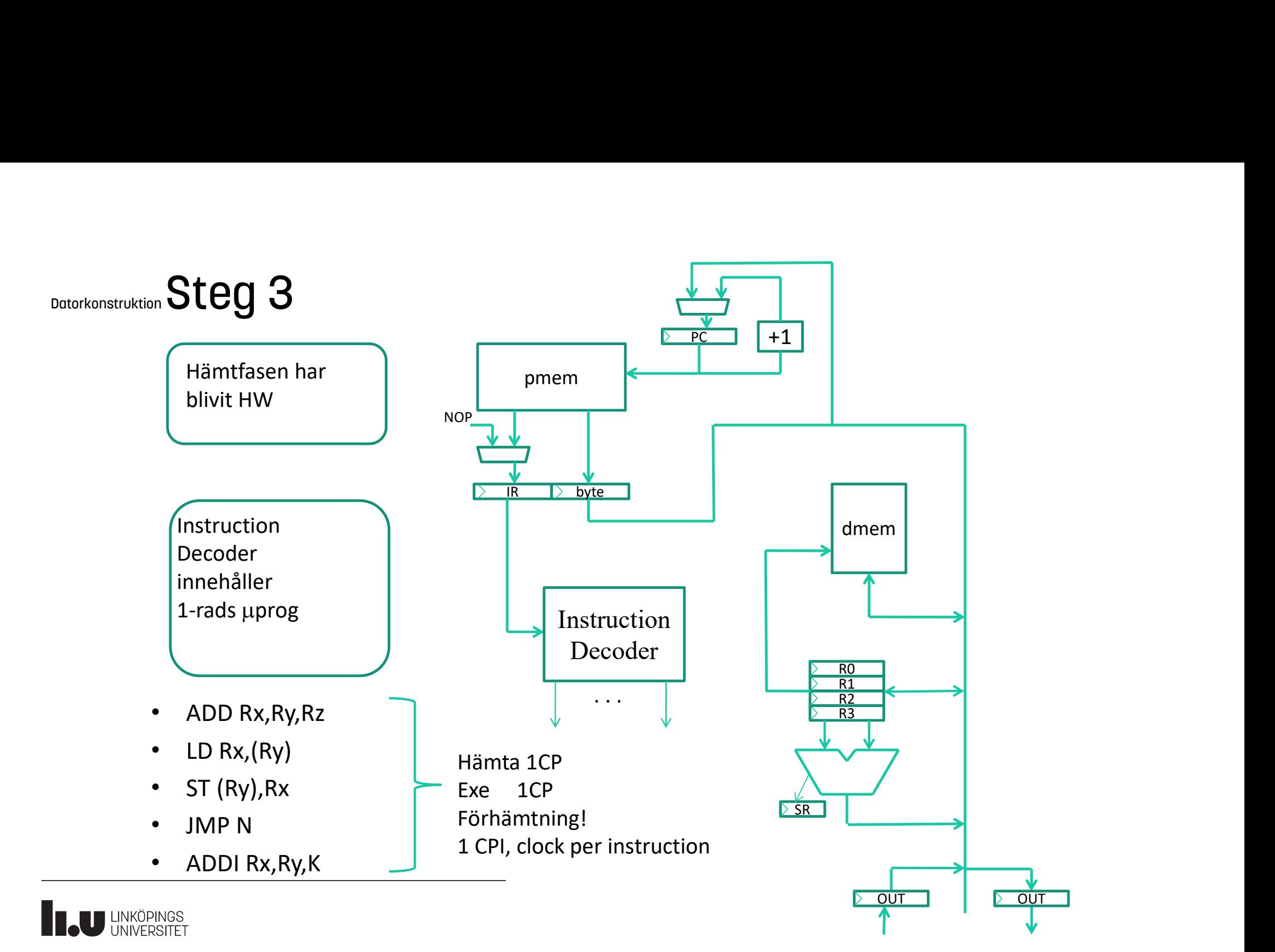

### Datorkonstruktion Atmel AVR

- Trevlig 8-bitars controller
- C-kompilator finns: avr-gcc
- Massor med kul I/O

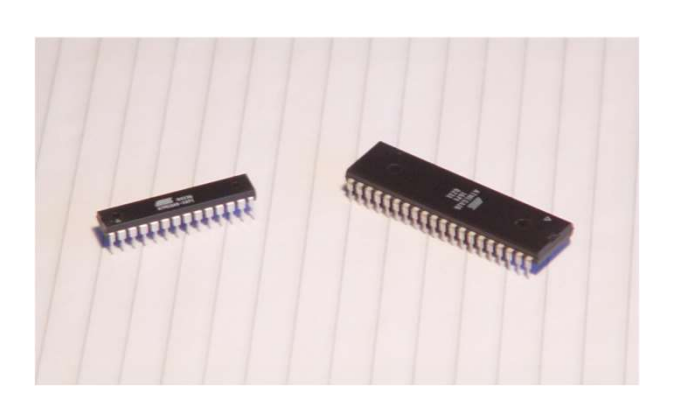

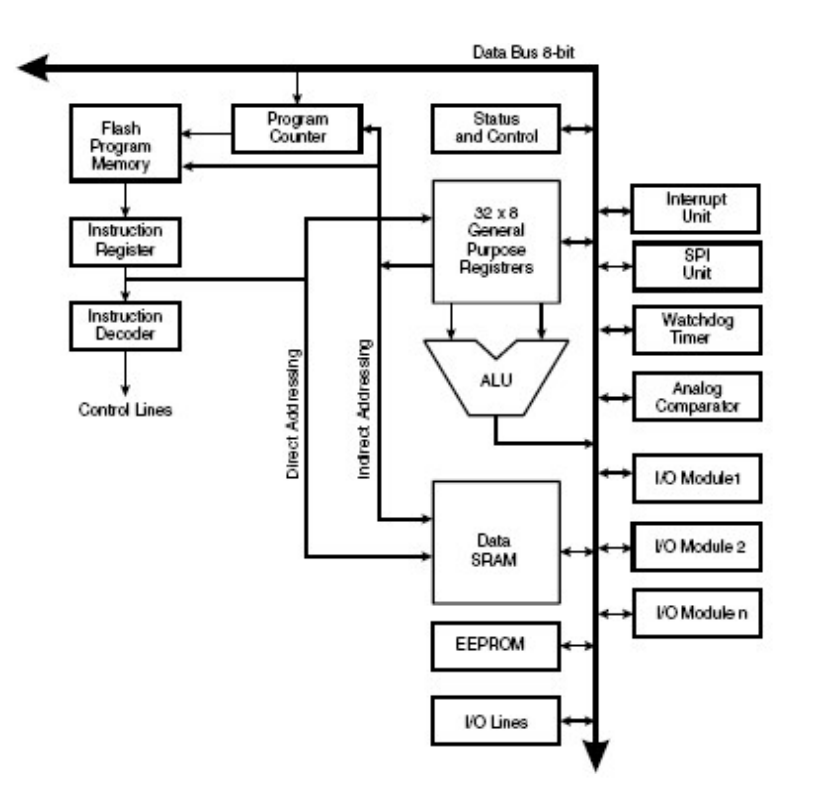

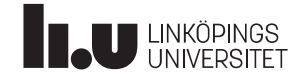

### Datorkonstruktion Pipelinediagram

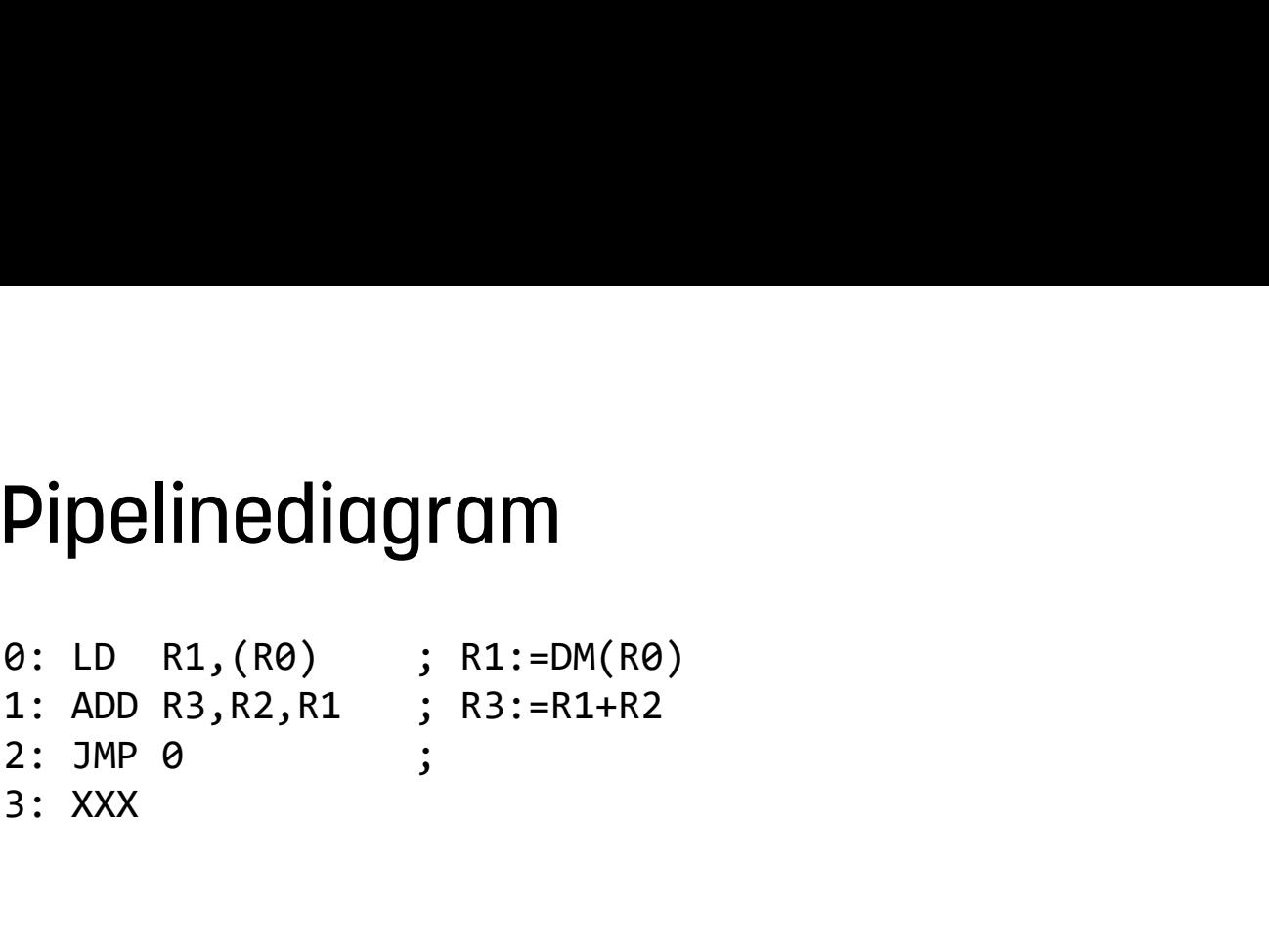

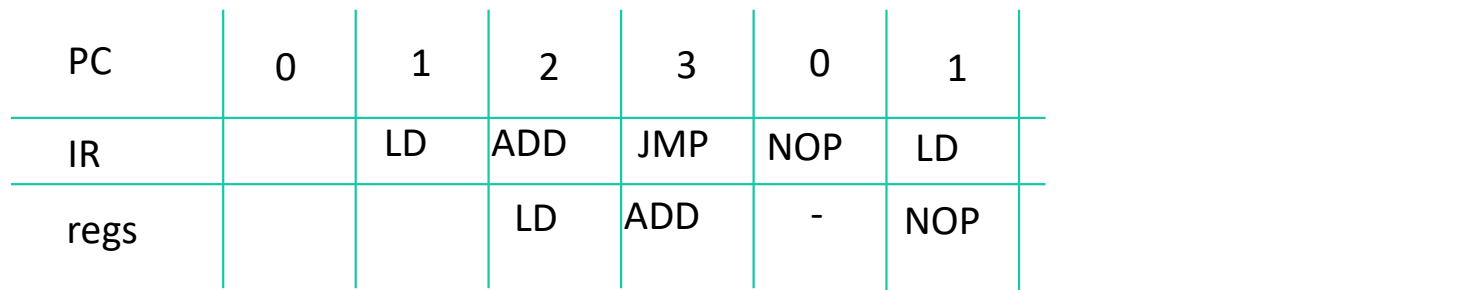

1 inst/CK JMP ger en NOP i pipelinen

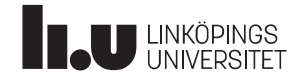

### Klassisk 5-stegs pipeline

*Klassisk 5-stegs pipeline*<br>*IF Instruction Fetch*<br>*RR Register Read*<br>*EXE Execute* Klassisk 5-stegs pipeline<br>*IF Instruction Fetch*<br>*RR Register Read*<br>*EXE Execute*<br>*MEM Memory access* Klassisk 5-stegs pipeline<br> *IF Instruction Fetch<br>
RR Register Read<br>
EXE Execute<br>
MEM Memory access*<br> *WB Write Back* Klassisk 5-stegs pipeline<br>*IF Instruction Fetch<br>RR Register Read*<br>*EXE Execute<br>MEM Memory access*<br>*WB Write Back* **Klassisk 5-stegs pipeline**<br> *Write Instruction Fetch*<br> *RR Register Read*<br> *EXE Execute*<br> *WEM Memory access*<br> *WB Write Back* 

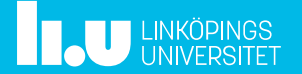

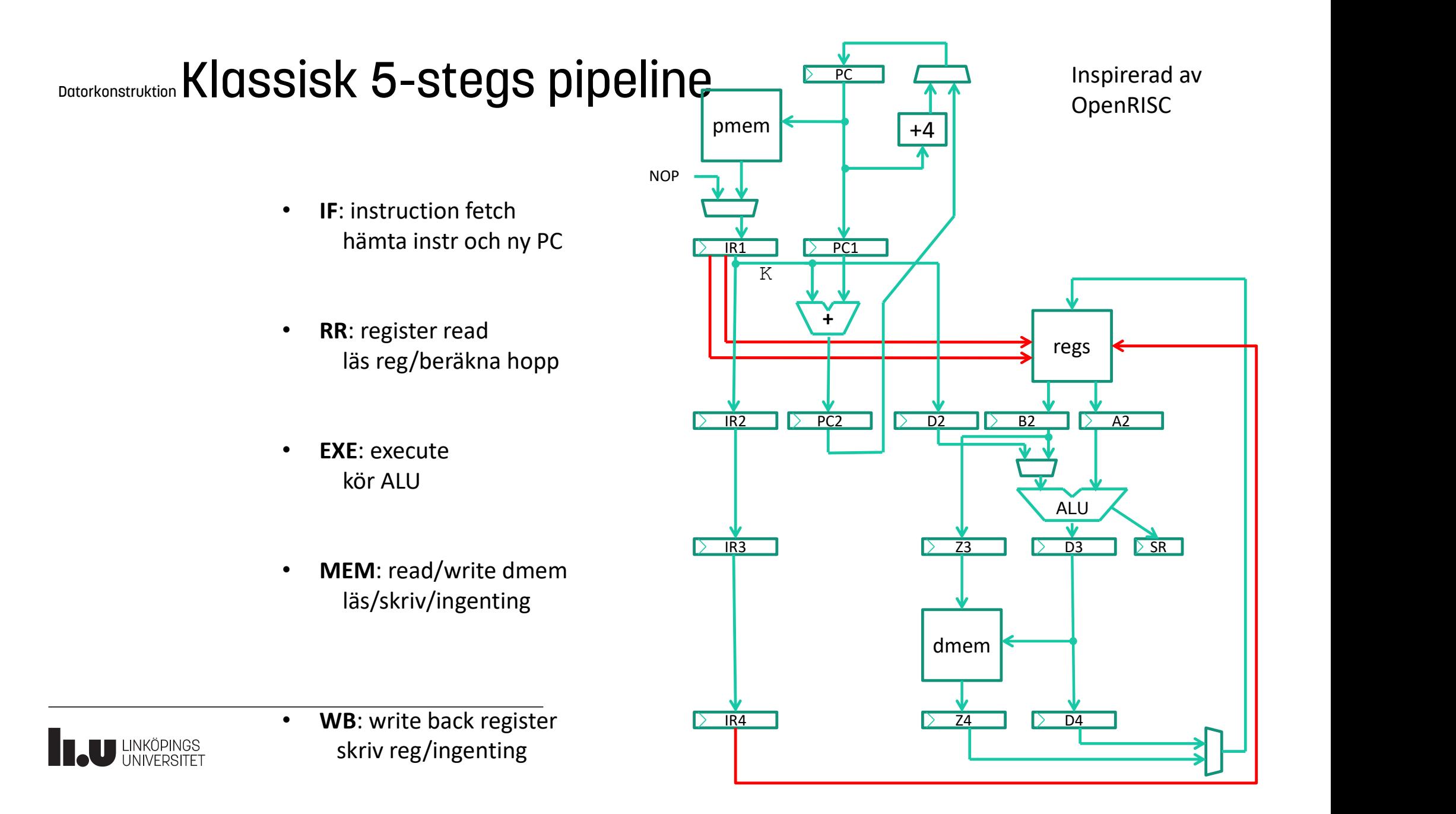

### Datorkonstruktion Några instruktioner, alla 32 bitar

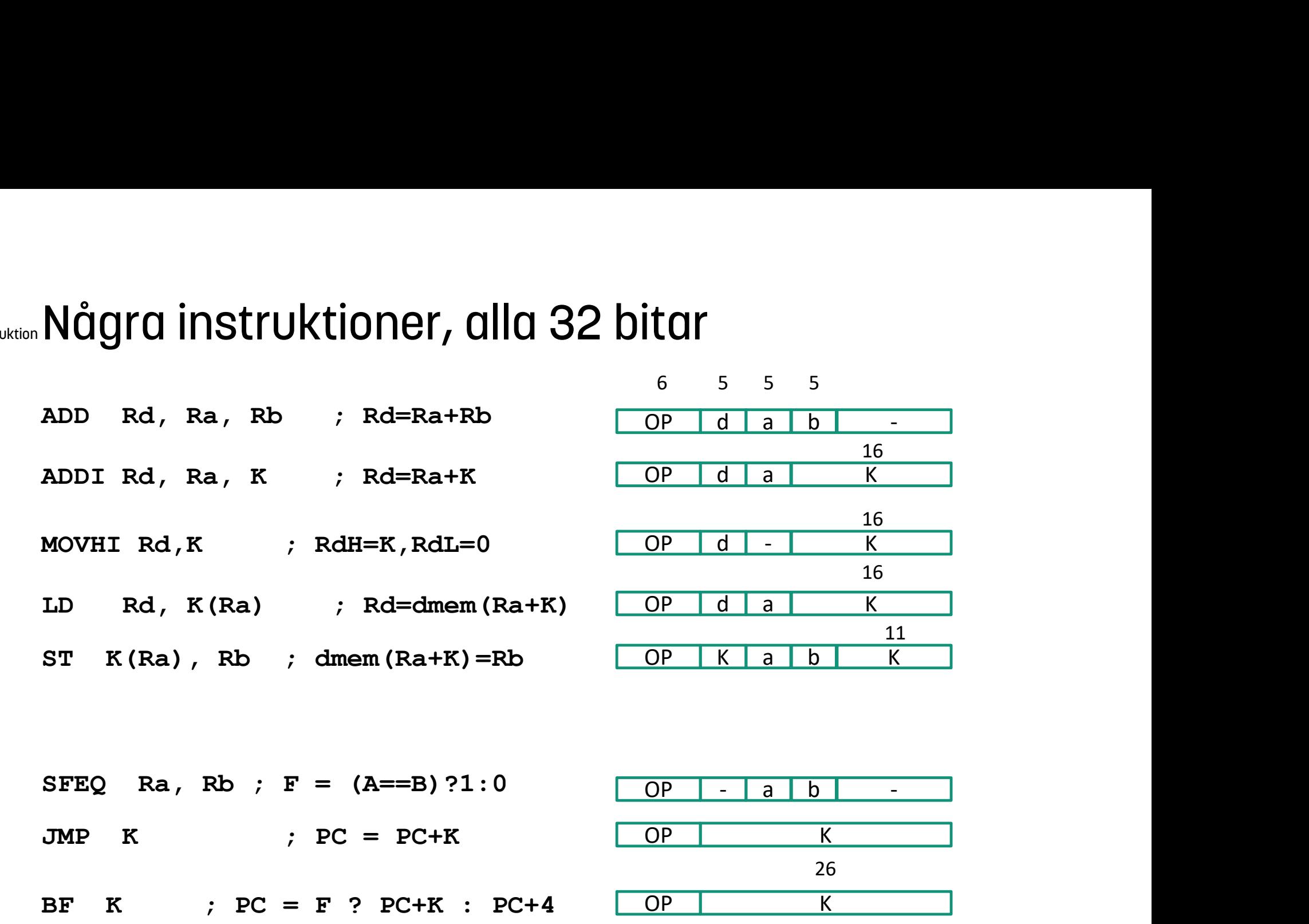

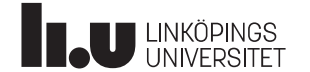

### Datorkonstruktion Några "snälla" instruktioner

 $0:ADD$   $R3, R2, R1$  $4:LD$  R6, K(R5)  $8:$  SFEQ R7, R8  $C: XXX$  $10:YYY$  $14:222$ 

I exemplet:  $Rn = n$  $K = 9$ 

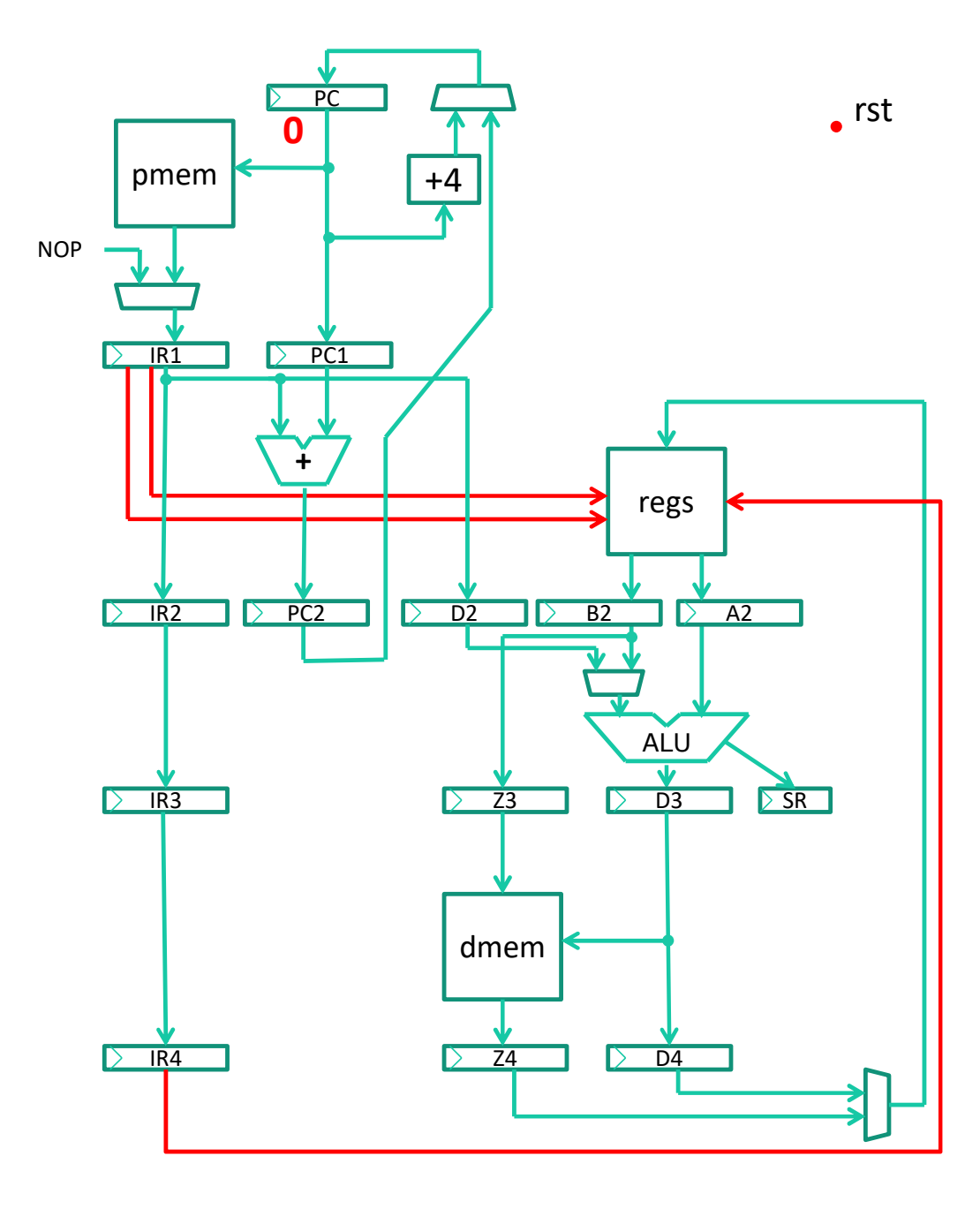

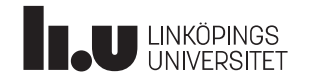

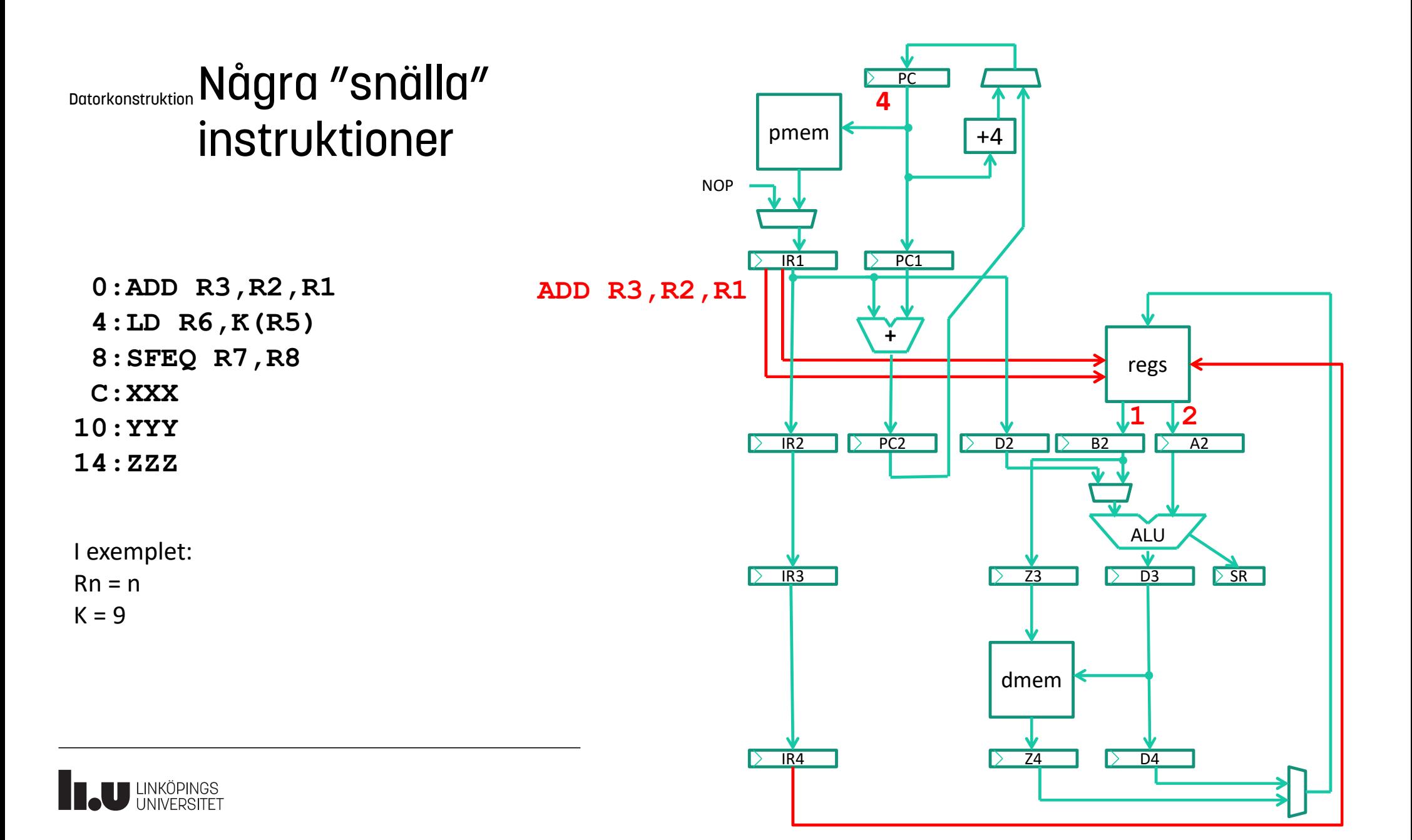

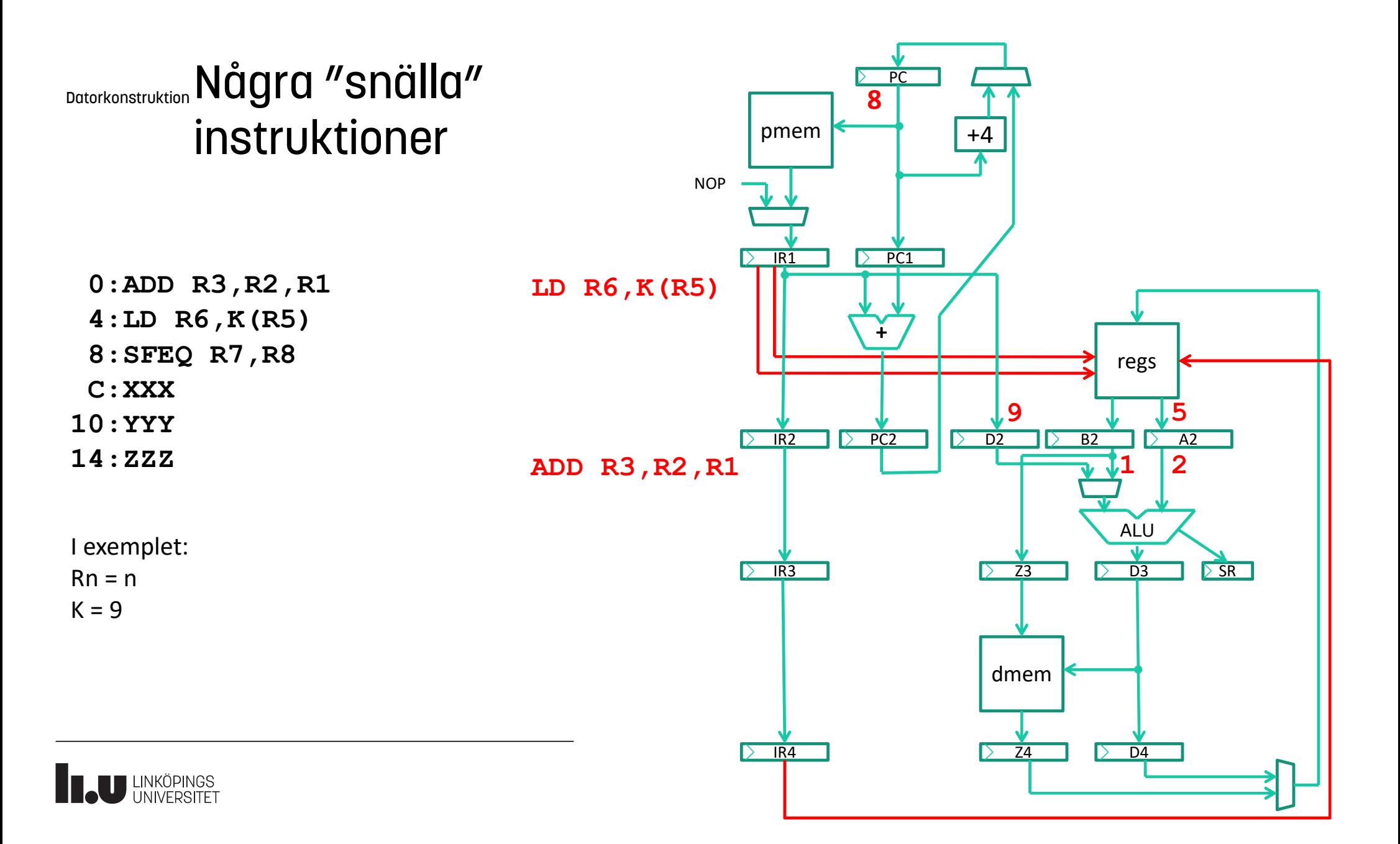

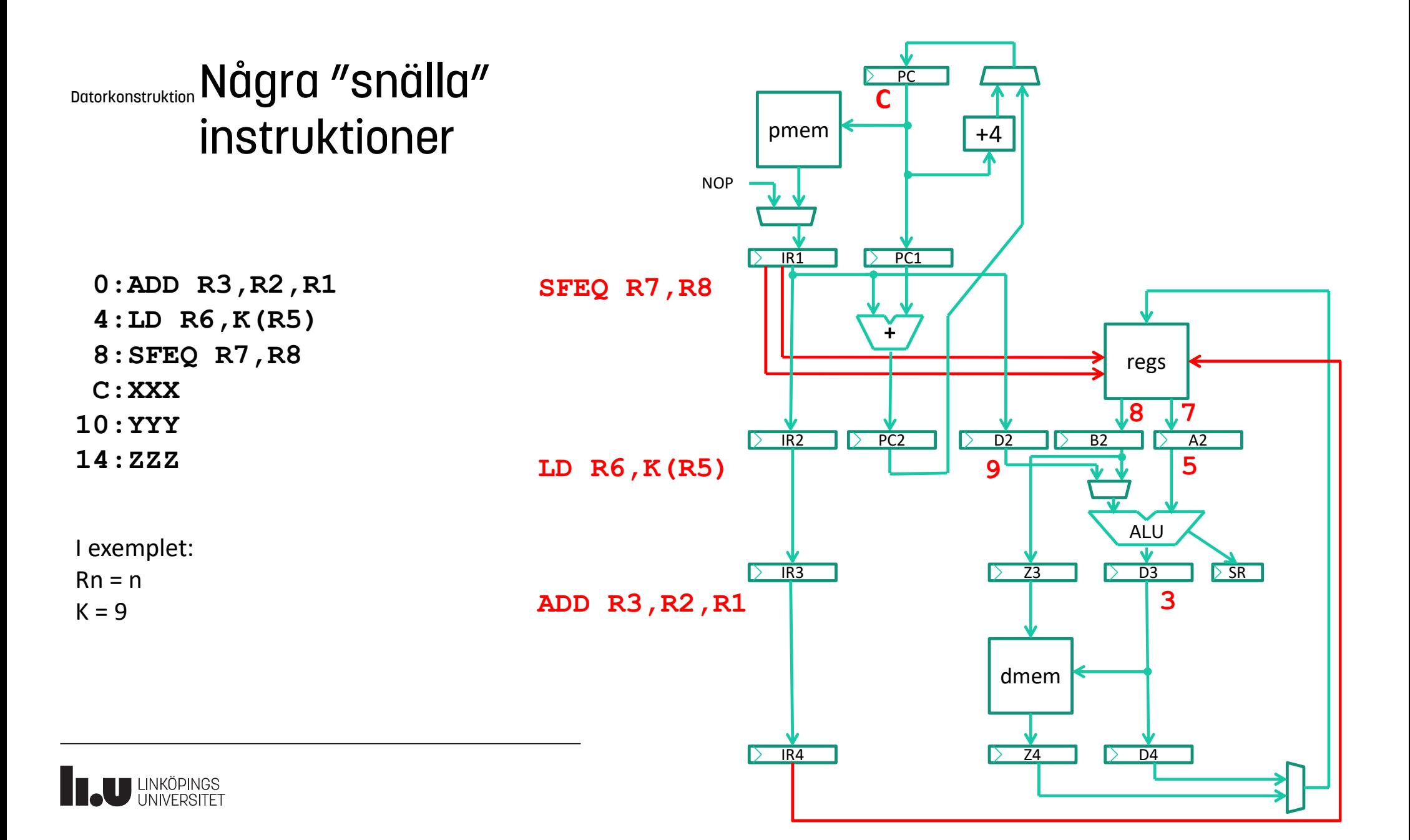

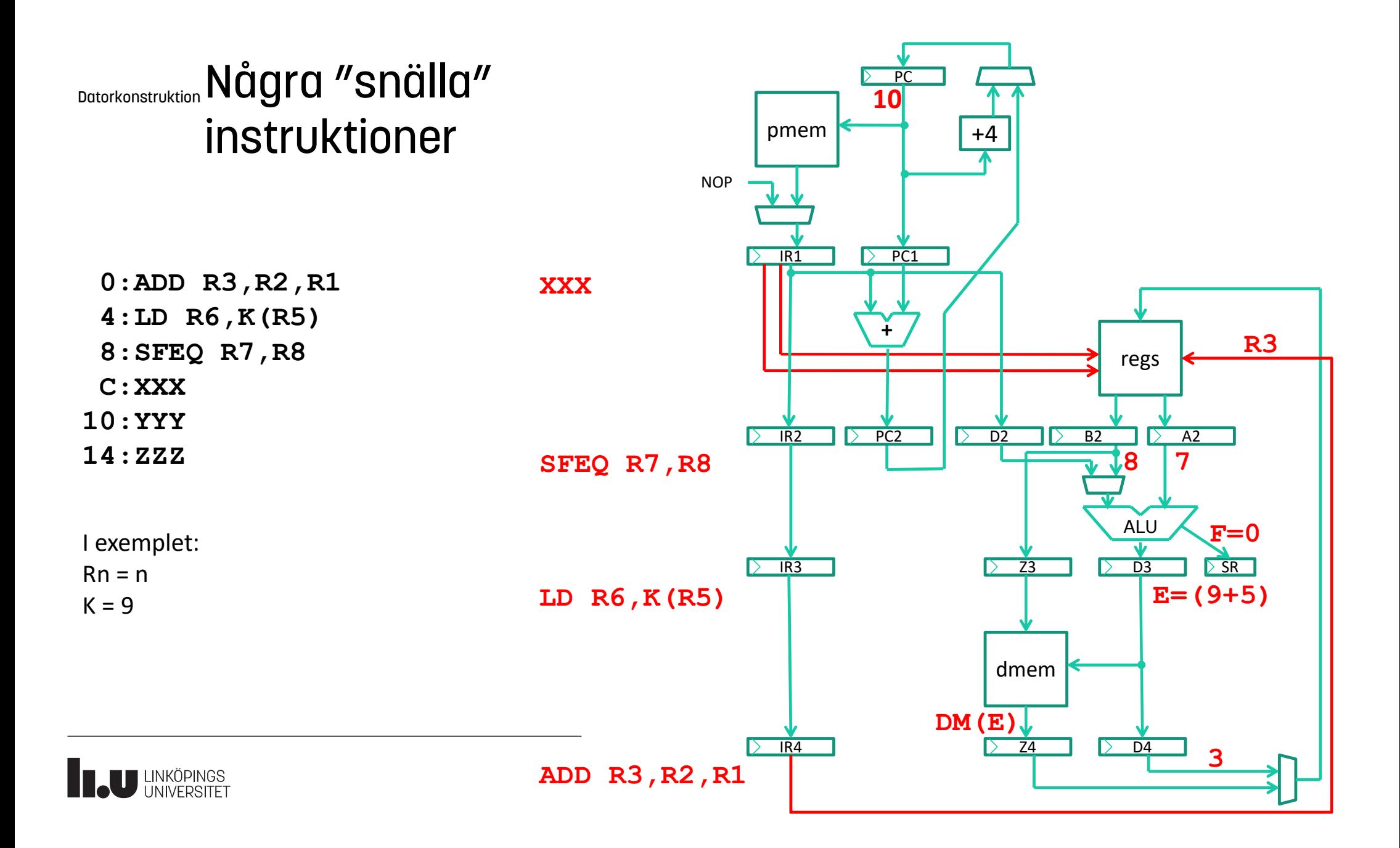

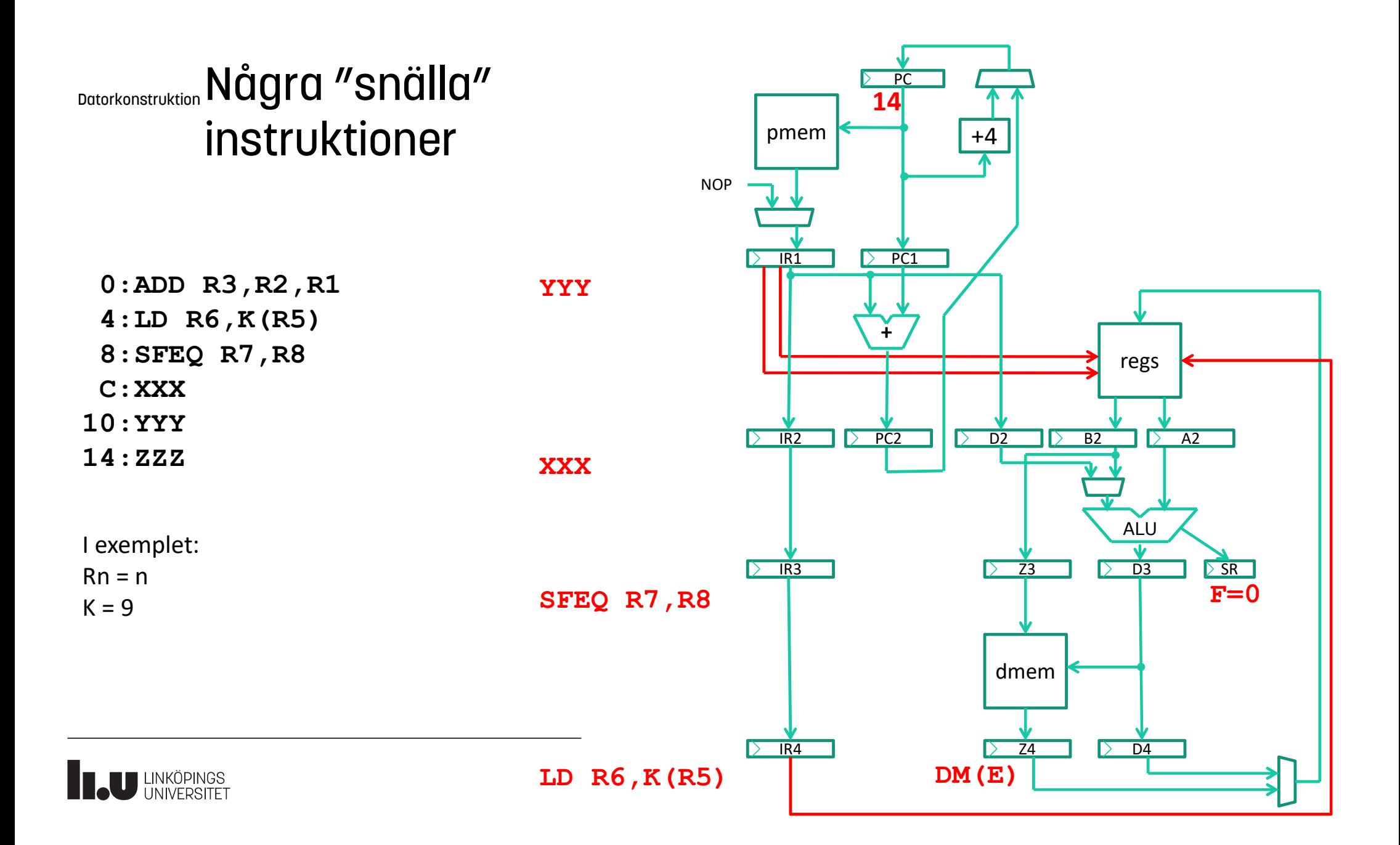

# Klassisk 5-stegs pipeline

Problem ...

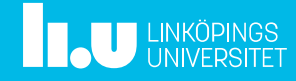

Datorkonstruktion Problem ...

### 1. Hopp, Oönskade instr kommer ibland in i pipelinen – >Instruktionen efter ett hopp exekveras alltid – >Ytterligare en instr. därefter ersätts med NOP

2. Databeroenden, Samma reg som läses i steg 2,skrivs också i steg 5

– >data forwarding

3. Pipelinen måste i vissa lägen stängas av, stall

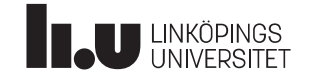

### Datorkonstruktion Problem 1: Hopp

Antag följande program

0:SFEQ … ; sätter flaggan F 4:BF L ; hoppar eventuellt till 20 8:XXX : instr. exekveras alltid C:YYY ... 20:ZZZ

Hoppet BF K, utförs först i exekveringssteget, dvs om F=1 och vi ska hoppa så kommer XXX att hinna in i pipen innan vi hoppar.

Därför bestämmer vi: Instruktionen XXX exekveras alltid Därför bestämmer vi:<br>Instruktionen<br>XXX<br>exekveras alltid<br>Fördröjt hopp: XXX kan vara<br>• en nyttig instr flyttad hit<br>av kompilatorn<br>• (software) NOP

Fördröjt hopp: XXX kan vara

- av kompilatorn
- (software) NOP

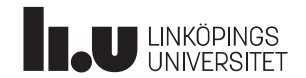

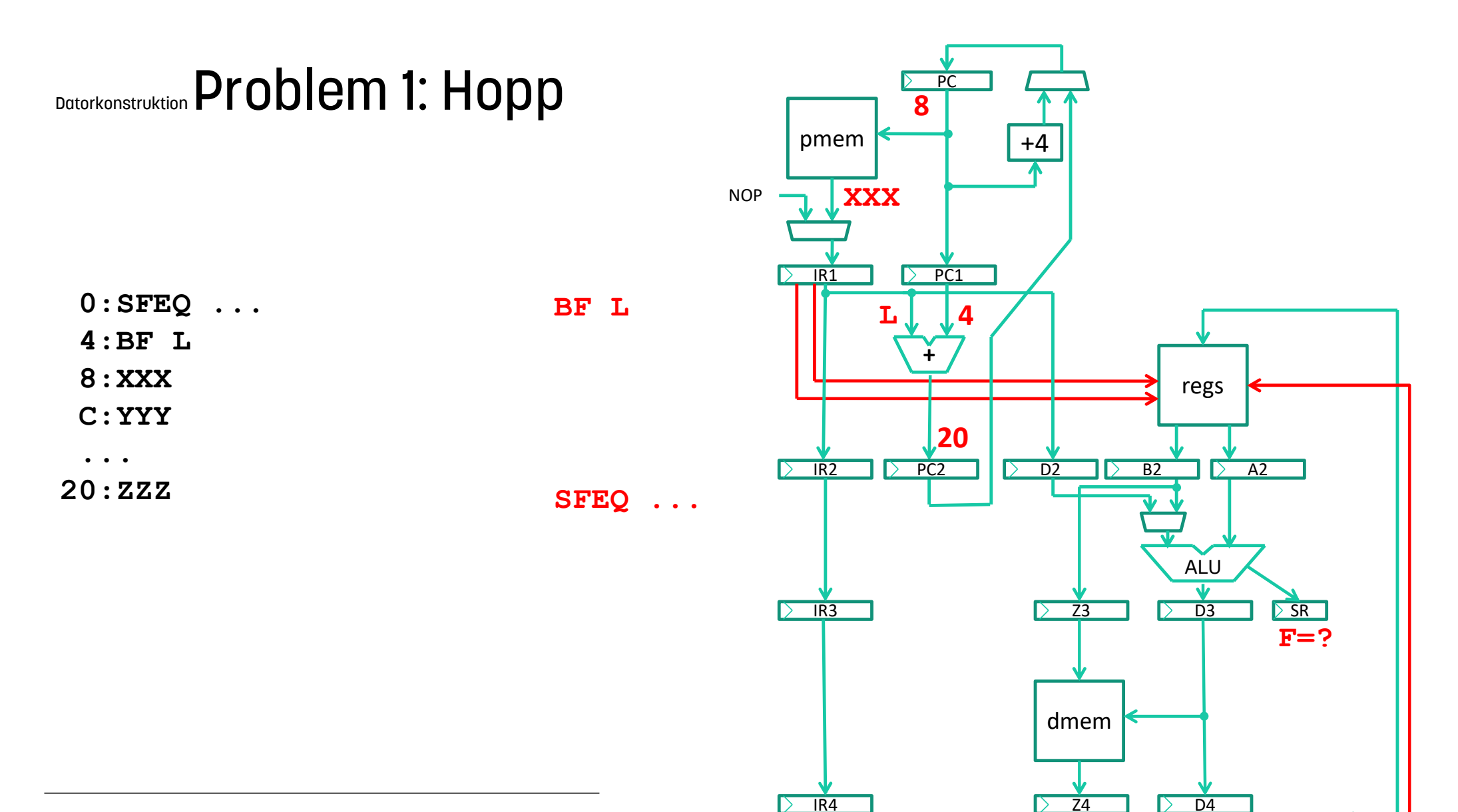

 $\triangleright$ 

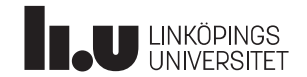

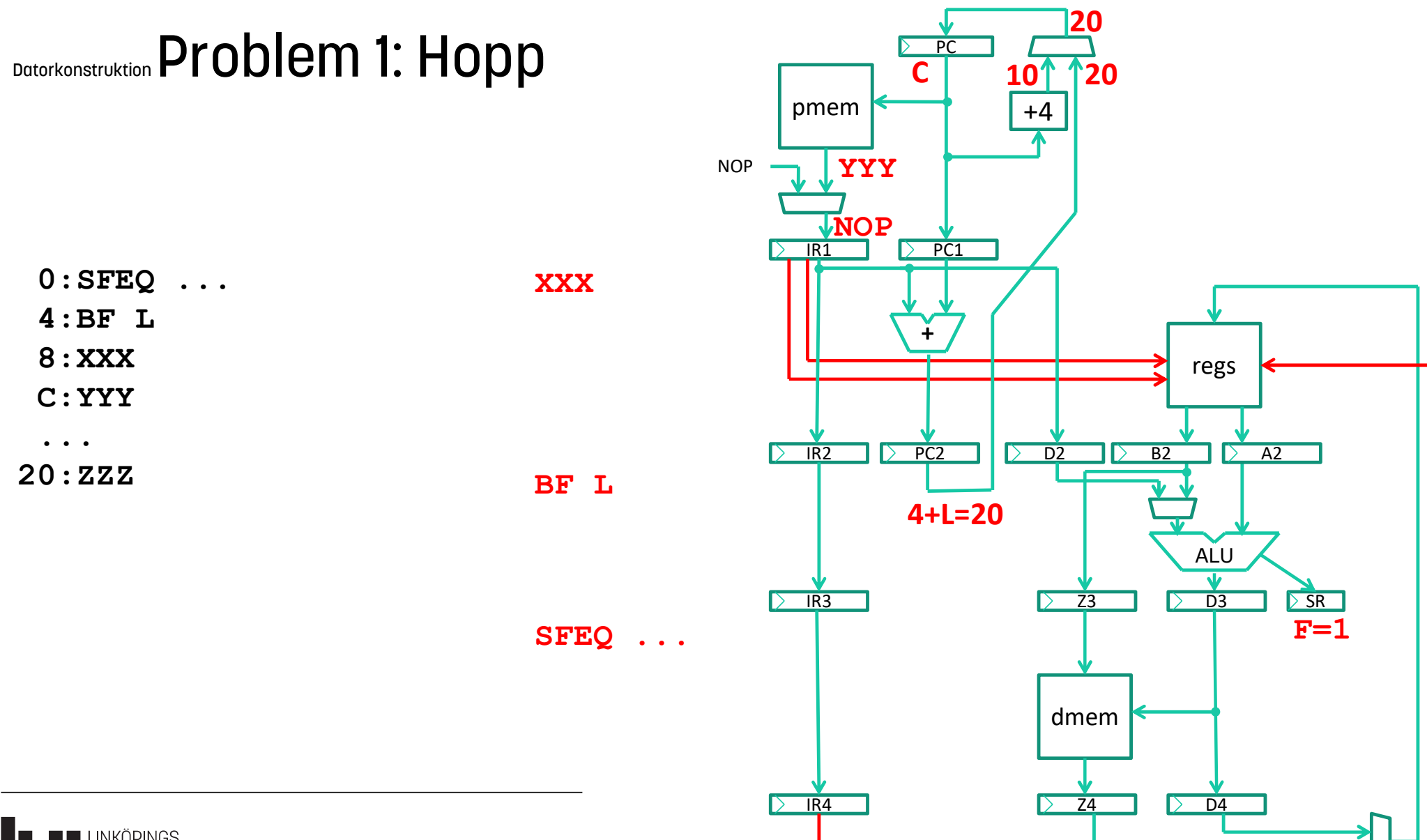

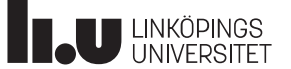

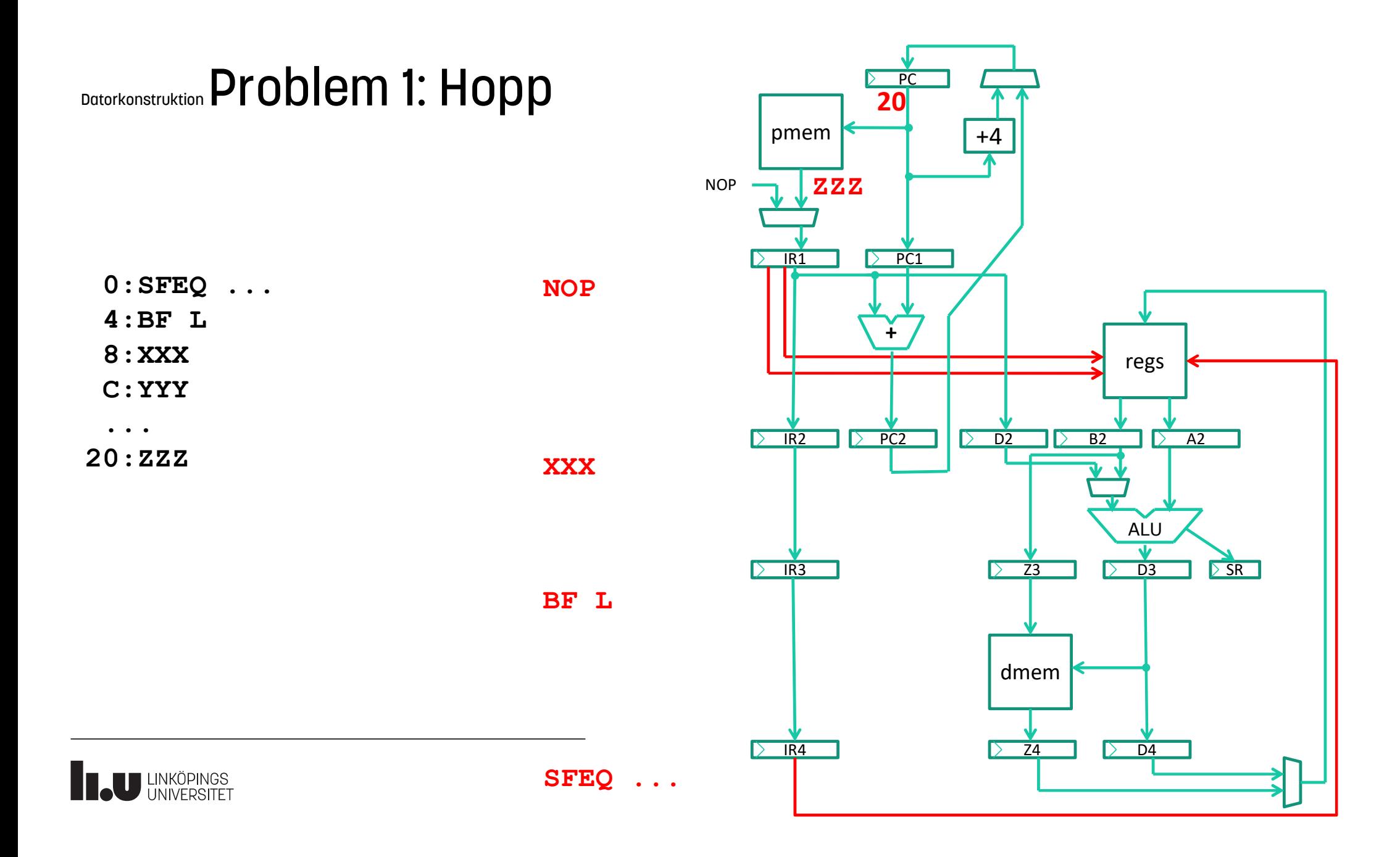

### Datorkonstruktion Problem 1: Hopp

### Pipelinediagram

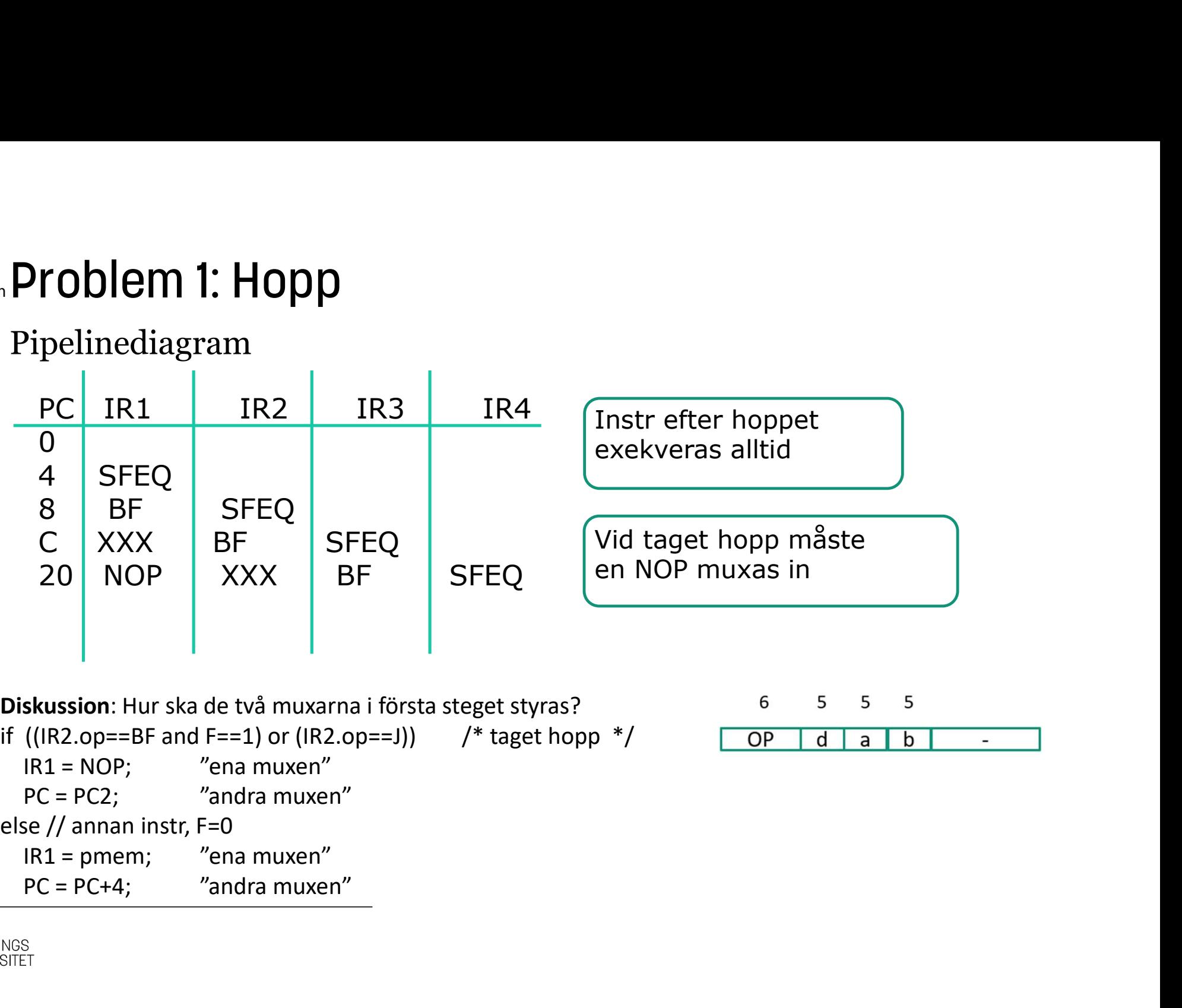

5

5

 $\overline{a}$ 

5

b

Diskussion: Hur ska de två muxarna i första steget styras? if  $((IR2.open=BF and F==1)$  or  $(IR2.open=J))$  /\* taget hopp  $*/$  <u>OP</u> d

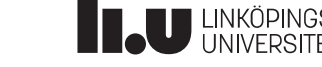

### Datorkonstruktion Problem 2: Databeroende

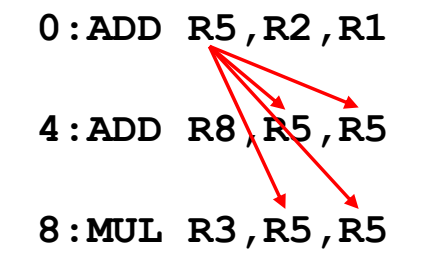

Farlig situation, som måste åtgärdas direkt! Data Hazard

Problemet beror på att det tar flera klockcykler innan registret R5 uppdateras!

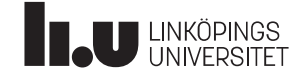

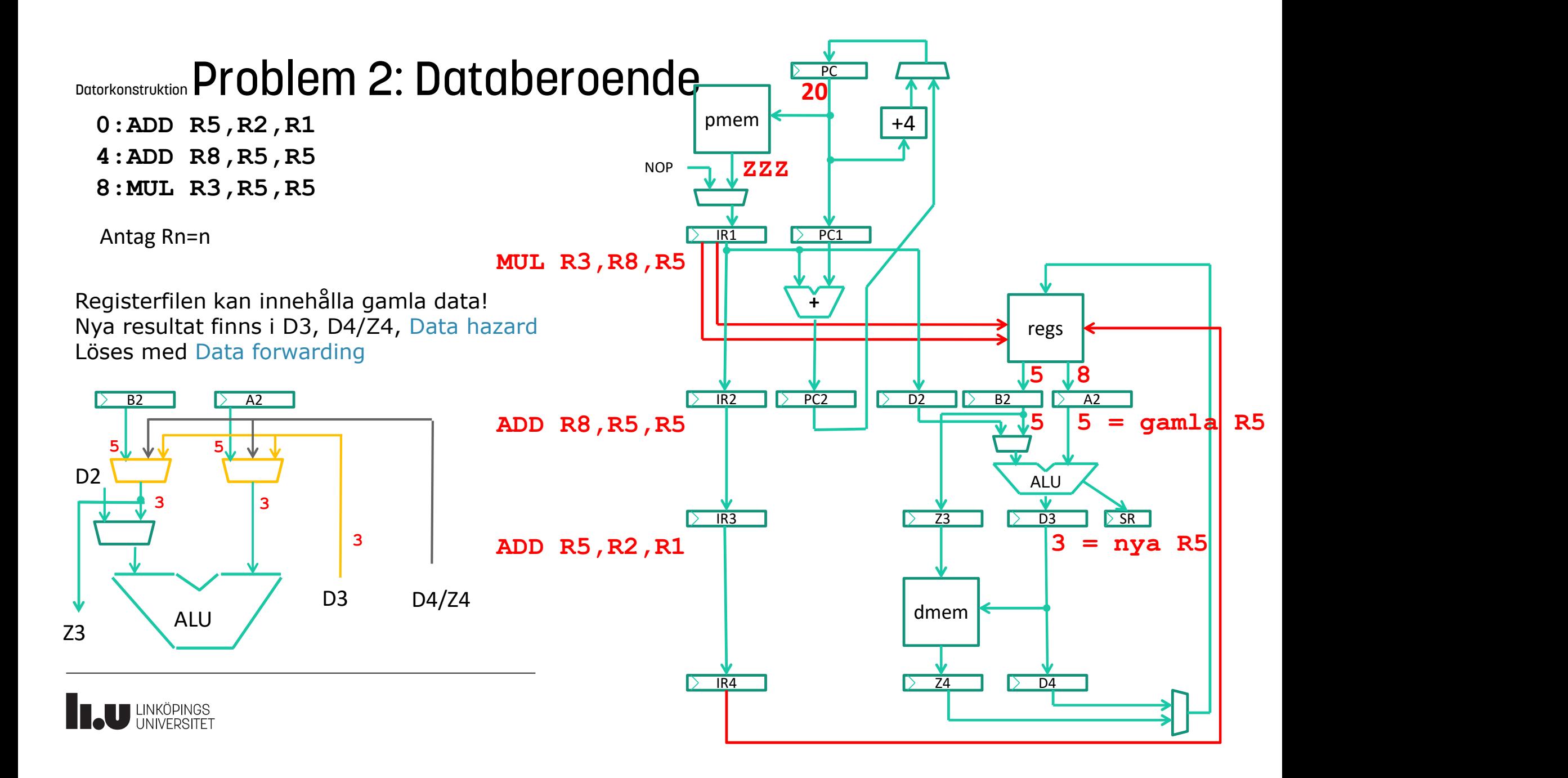

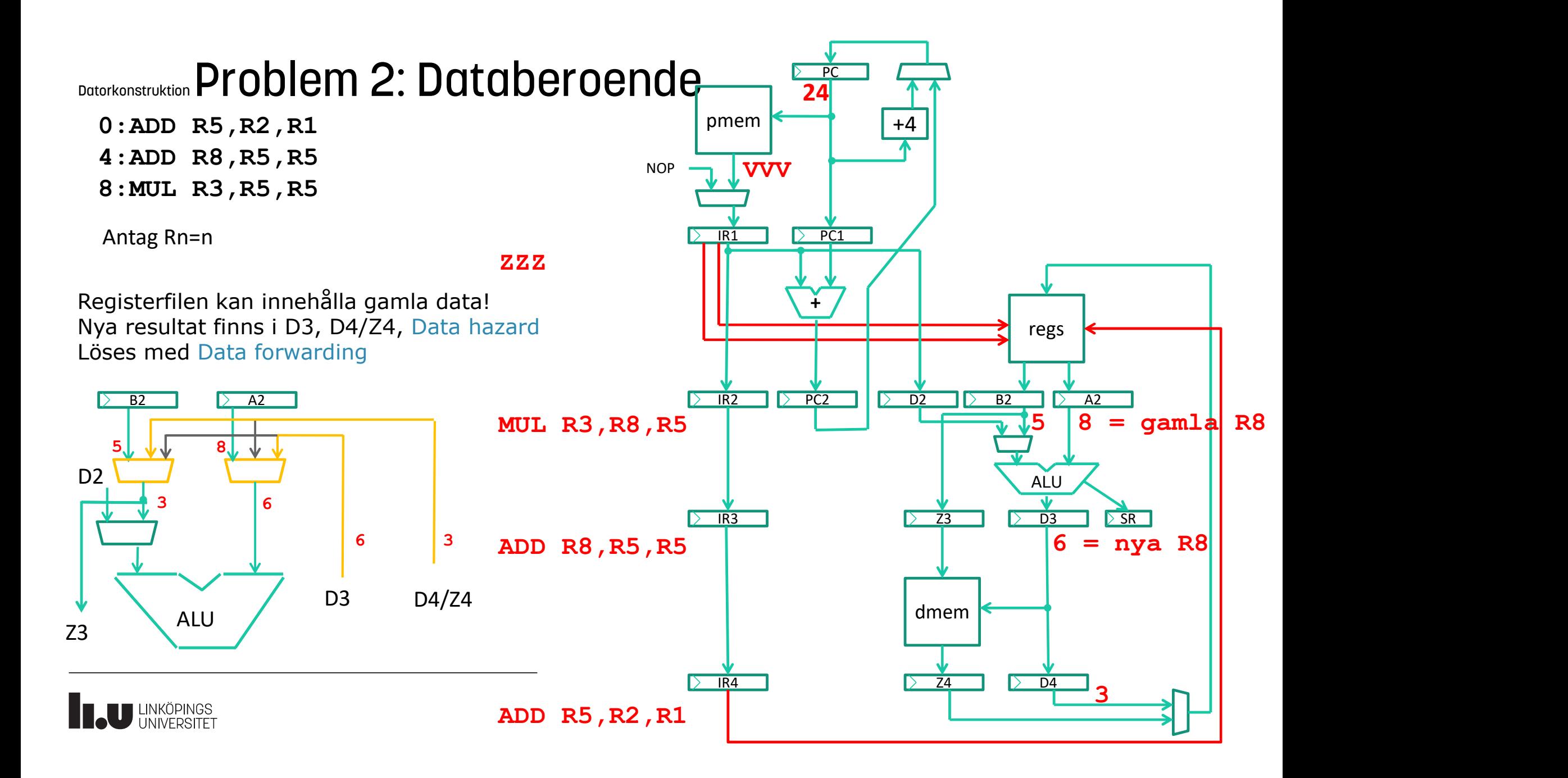

# Datorkonstruktion Problem 2: Databeroende **Problem 2: Databeroende**<br>Hur ska de gula muxarna styras?<br>Det finns två situationer:

```
Det finns två situationer:
```

```
if IR2.op = "instruktion som läser reg."
       if IR3.op == "instruktion som skriver reg."
           if IR2.a = IR3.d or IR2.b == IR3.dOlem 2: Databeroende<br>
a de gula muxarna styras?<br>
ins två situationer:<br>
op == "instruktion som läser reg."<br>
33.op == "instruktion som skriver reg."<br>
R2.a == IR3.d or IR2.b == IR3.d<br>
muxarna = ...;<br>
op == "instruktion som 
 Problem 2: Databeroende<br>
Hur ska de gula muxarna styras?<br>
Det finns två situationer:<br>
if IR2.op == "instruktion som läser reg."<br>
if IR3.op == "instruktion som skriver reg."<br>
if IR2.a == IR3.d or IR2.b == IR3.d<br>
muxarna 
        roblem 2: Databeroende<br>
ur ska de gula muxarna styras?<br>
et finns två situationer:<br>
IR2.op == "instruktion som läser reg."<br>
if IR3.op == "instruktion som skriver reg."<br>
if IR2.a == IR3.d or IR2.b == IR3.d<br>
muxarna = ...;
            ODICITE 2. DUTADET OCT TACK<br>
ska de gula muxarna styras?<br>
finns två situationer:<br>
R3.op = "instruktion som läser reg."<br>
IR3.op == "instruktion som skriver reg."<br>
if IR2.a == IR3.d or IR2.b == IR3.d<br>
muxarna = ...;<br>
R4.a de gula muxarna styras?<br>
op == "instruktion som läser reg."<br>
R2.a == Tinstruktion som skriver reg."<br>
R2.a == IR3.d or IR2.b == IR3.d<br>
muxarna = ...;<br>
op == "instruktion som läser reg."<br>
R4.op == "instruktion som skriver
```
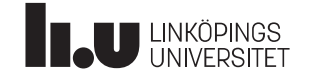

### Datorkonstruktion Problem 3: Minnesberoende

0:LD R3,K(R2) ; läs från minnet 4:ADD R4,R3,R3 ;

Problemet beror på att minnet sitter 1 klockcykel efter ALU-n.

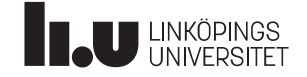

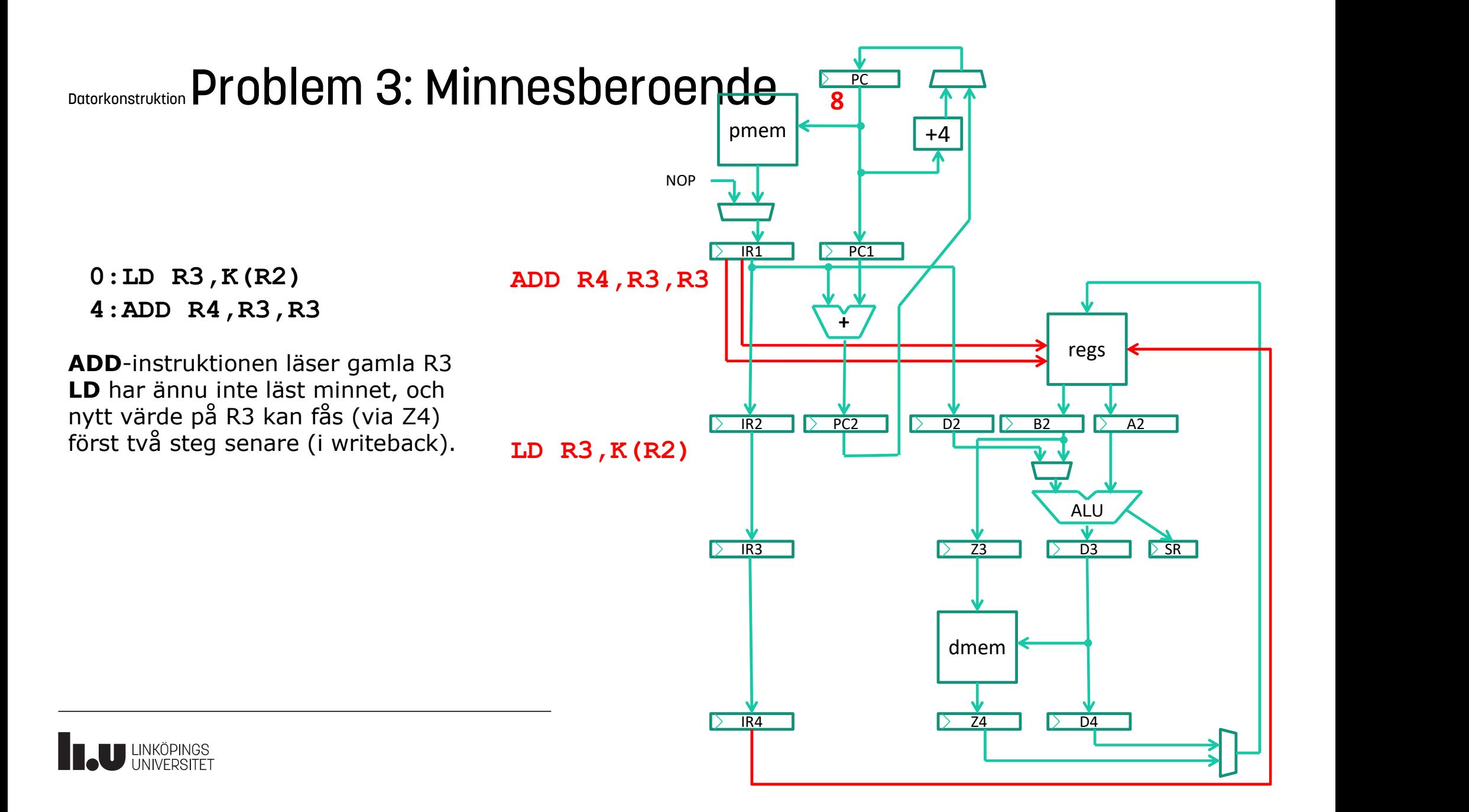

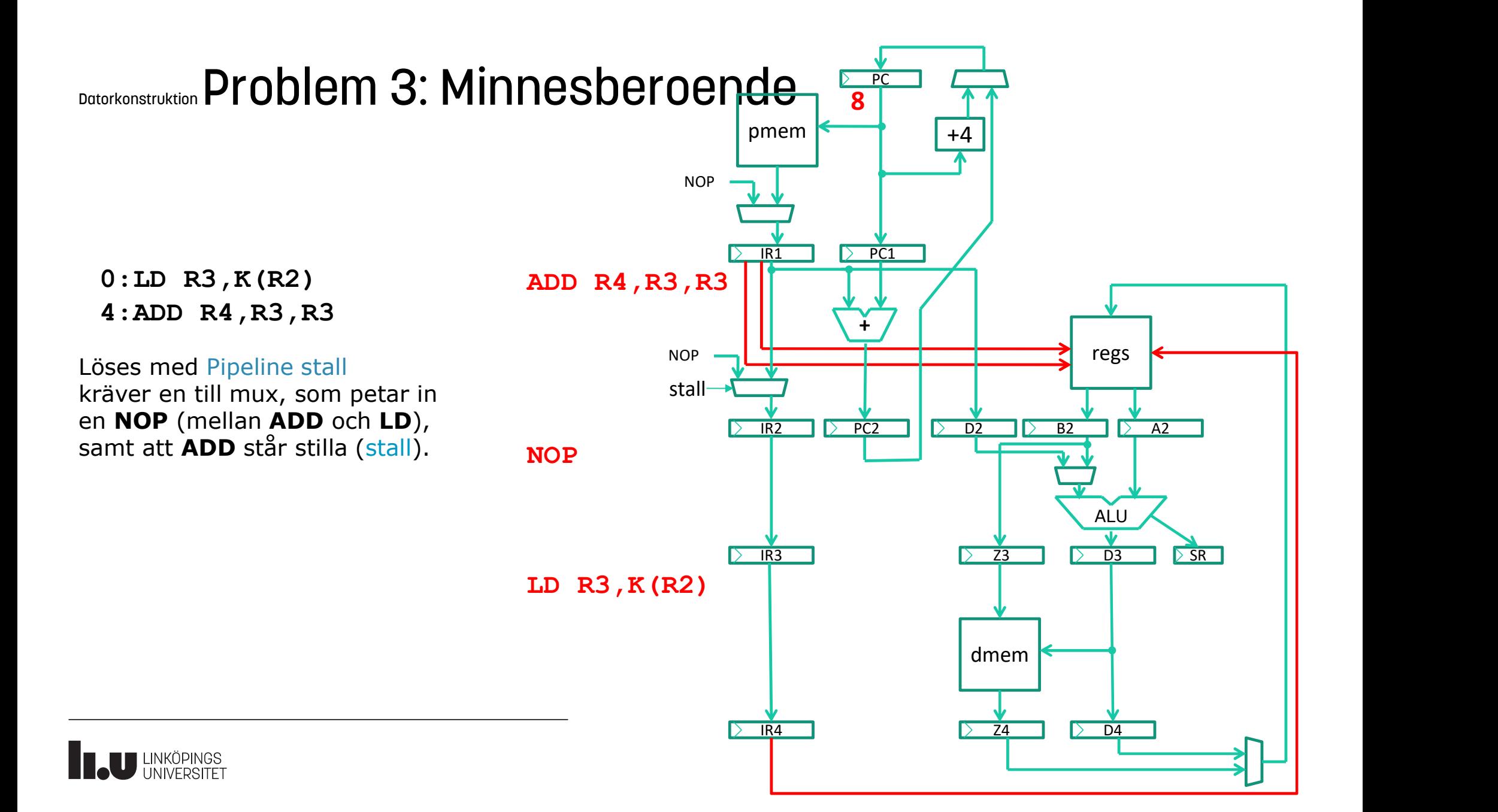

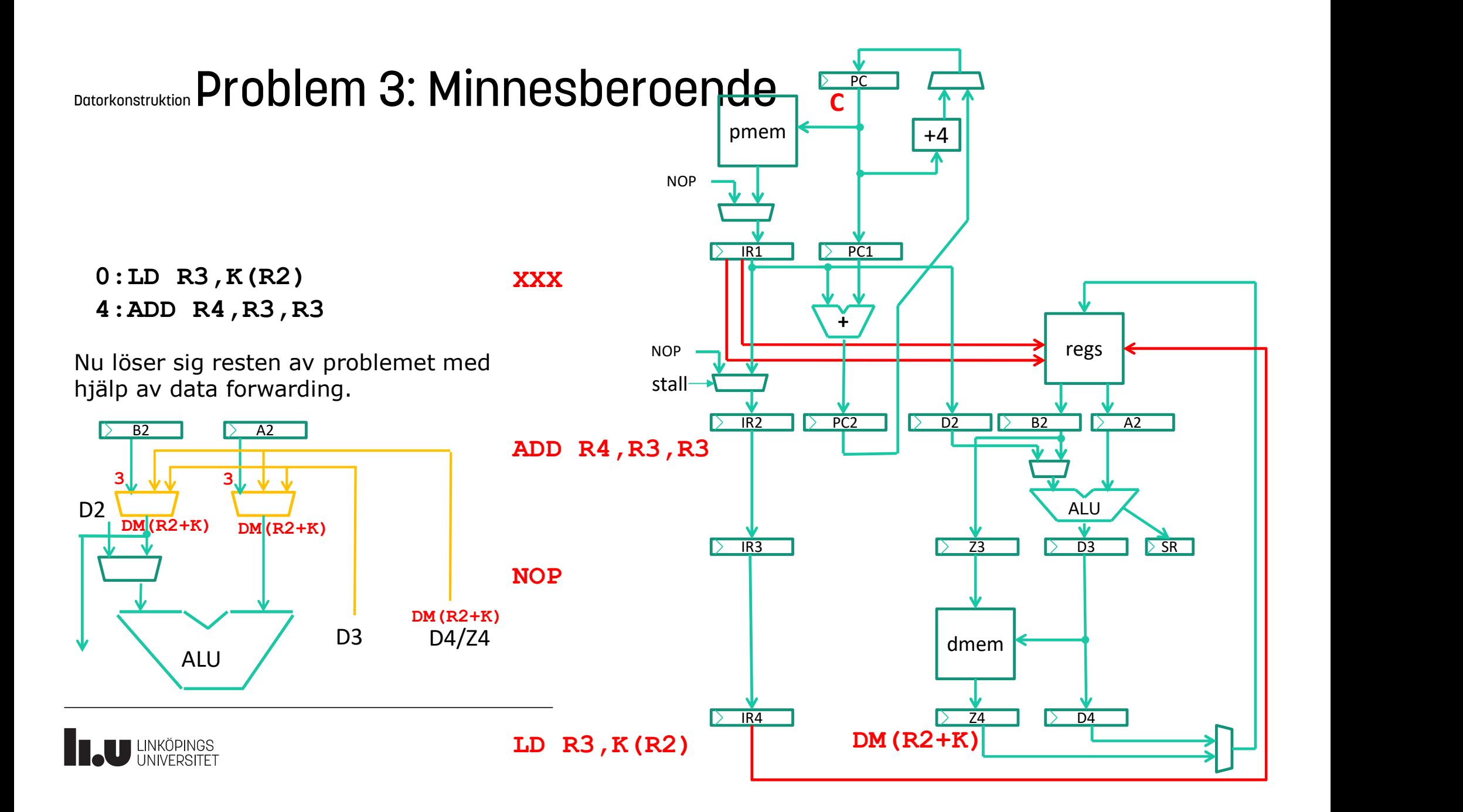

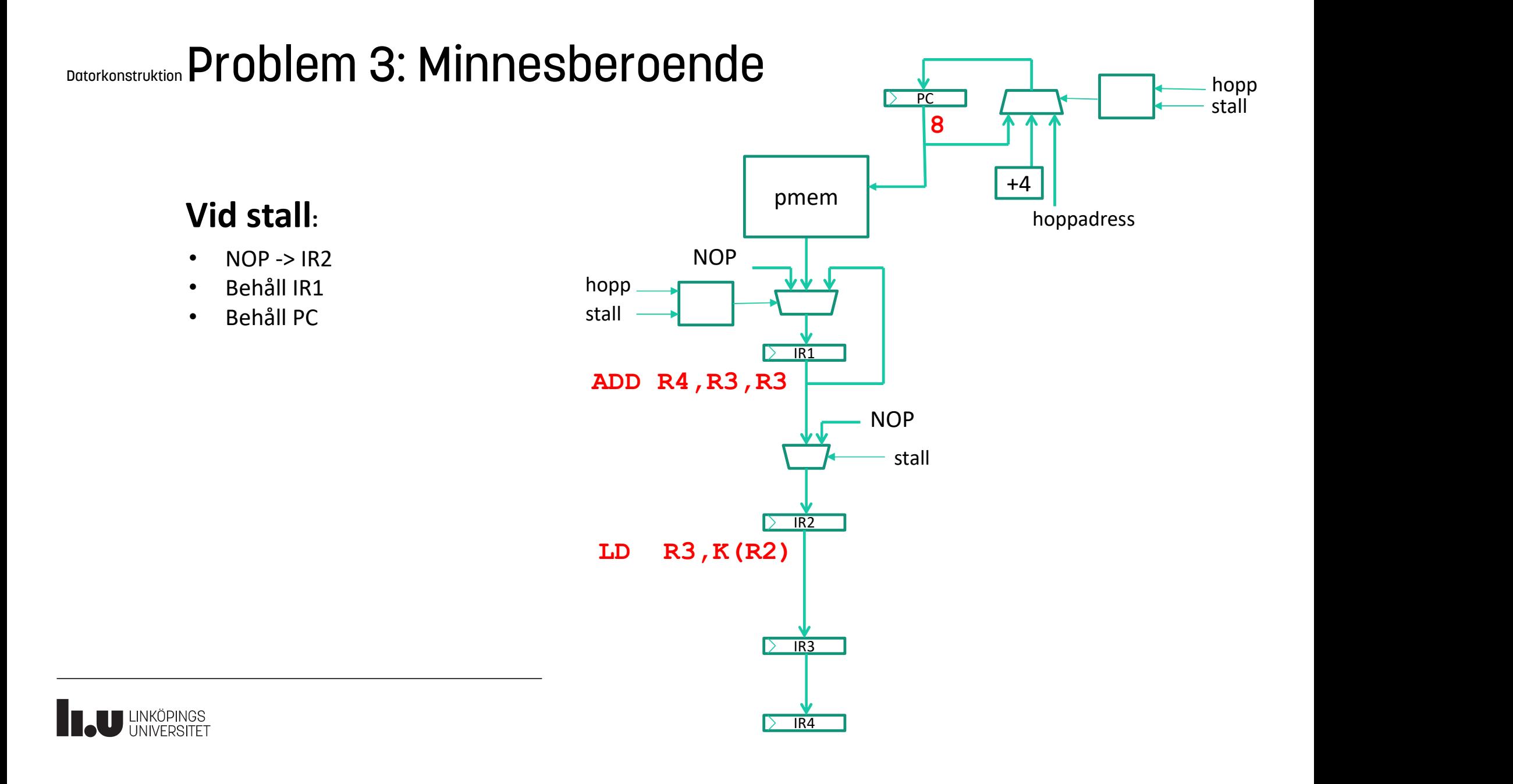

# Datorkonstruktion Problem : Sammanfattning

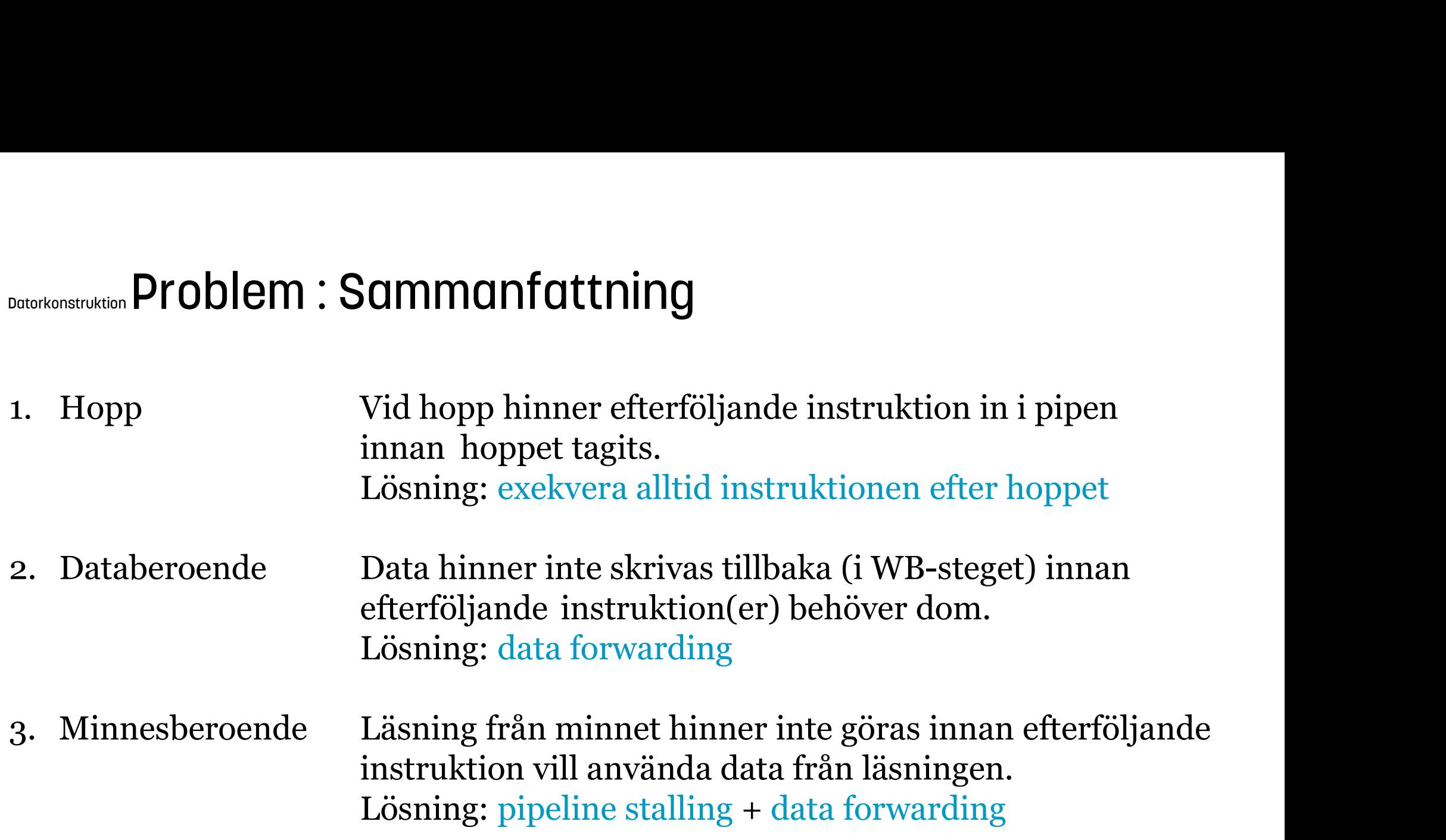

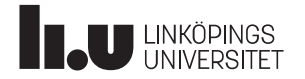

# Lab<sub>2</sub>

Pipelining

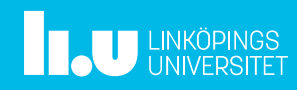

### Datorkonstruktion Lab2: Pipelining

Labben baseras på en delmängd av den riktiga processorn OpenRisc OR1200: https://en.wikipedia.org/wiki/OpenRISC\_1200

### Utdrag ur instruktionsuppsättning:

### ADD rD, rA, rB

Operation:  $rD = rA + rB$ ,  $SR[CY]$ ,  $SR[OV]$ Opkod: 6 5 5 5 11  $0x38$  | D | A | B | -

### ADDI rD, rA, I

Operation:  $rD = rA + exts(I), SR[CY], SR[OV]$ Opkod: 6 5 5 16  $0x27$  D A I

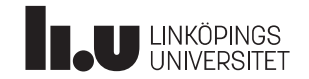

### Datorkonstruktion Lab2: Naiv Pipelining

För att studera vad som händer kan man använda ett pipelinediagram. Antag följande programkod: Datorkonstruktion **Lab2 : Naiv Pipelining**<br>
För att studera vad som händer kan man använda ett pipelinediagr<br>
Antag följande programkod:<br>
ADDI R1,R0,1 ; R1=1<br>
ADD R2,R1,R1 ; R2=2<br>
Det med<sup>e</sup>ir följande princlinediagramme Datorkonstruktion **Lab2 : Naiv Pipelining**<br>
För att studera vad som händer kan man använda ett pipelinediagr<br>
Antag följande programkod:<br>
ADDI R1,R0,1 ; R1=1<br>
ADD R2,R1,R1 ; R2=2<br>
Det medför följande pipelinediagram: Instr

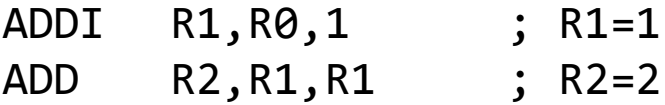

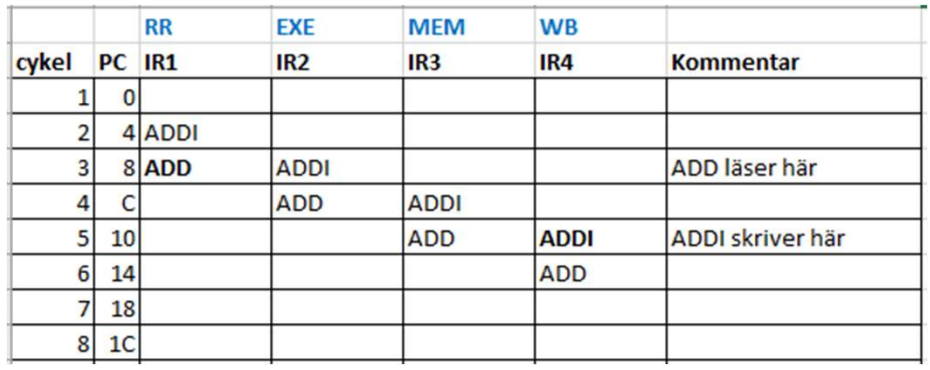

### Det medför följande pipelinediagram: Instruktionerna måste separeras två steg:

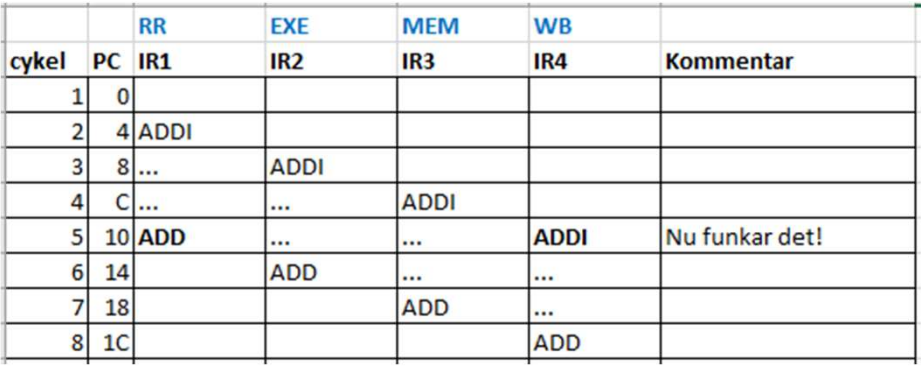

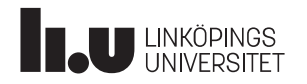

### Datorkonstruktion Lab2 : Naiv Pipelining

Testprogram,  $DM[20..3C] = [1..8]$ ,  $DM[40..5C] = [1..8]$ Programmet beräknar 1\*1+2\*2+3\*3+...+8\*8

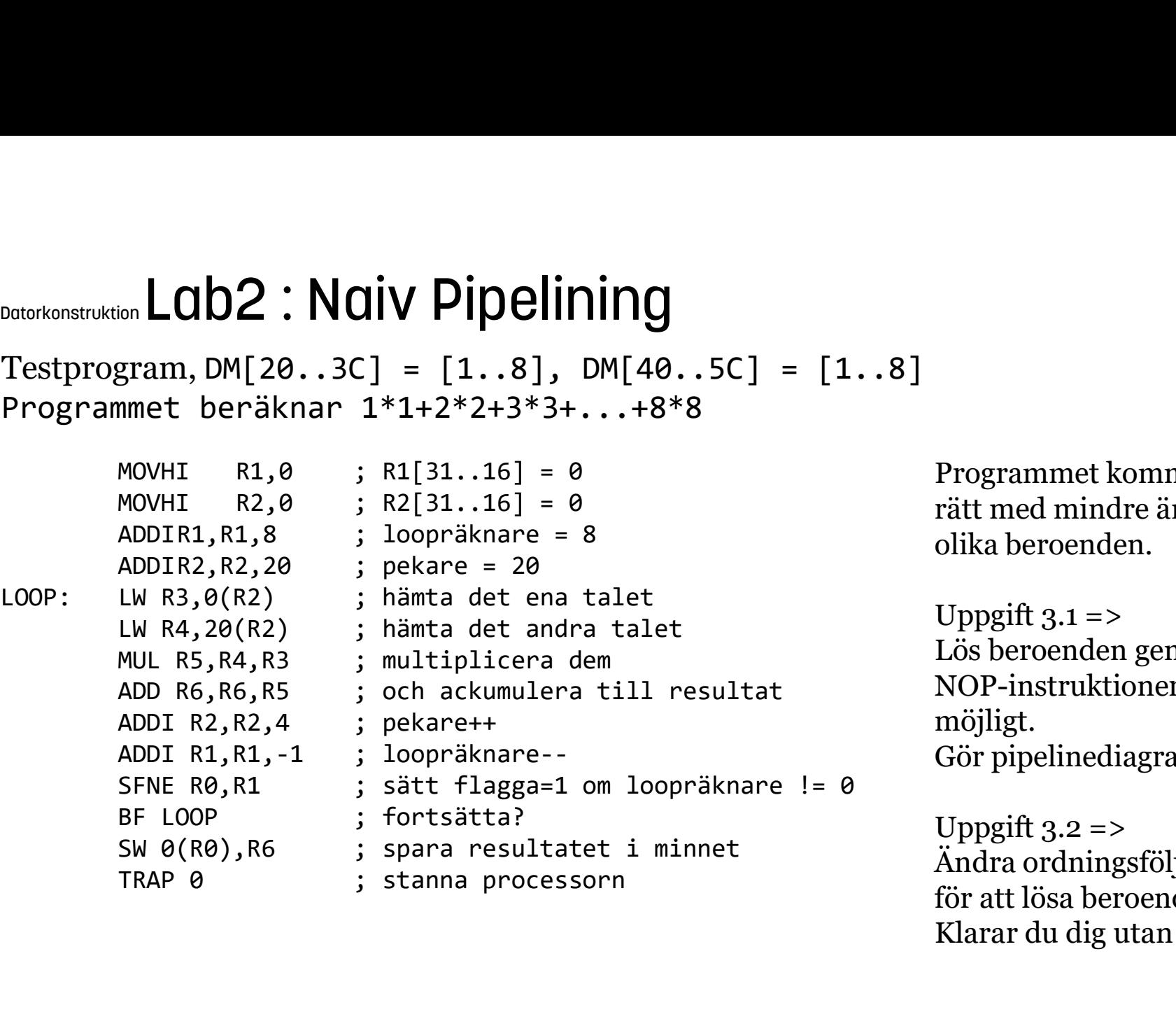

Programmet kommer inte att göra rätt med mindre än att man löser olika beroenden.

Uppgift  $3.1 =$ Lös beroenden genom att sätta in NOP-instruktioner, så få som möjligt. Gör pipelinediagram.

Uppgift  $3.2$  => Ändra ordningsföljden på instruktioner för att lösa beroenden. Klarar du dig utan NOP:ar?

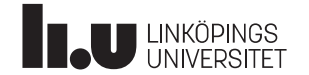

### Datorkonstruktion Lab2: Riktig Pipelining

Testprogram,  $DM[20..3C] = [1..8]$ ,  $DM[40..5C] = [1..8]$ Programmet beräknar 1\*1+2\*2+3\*3+...+8\*8

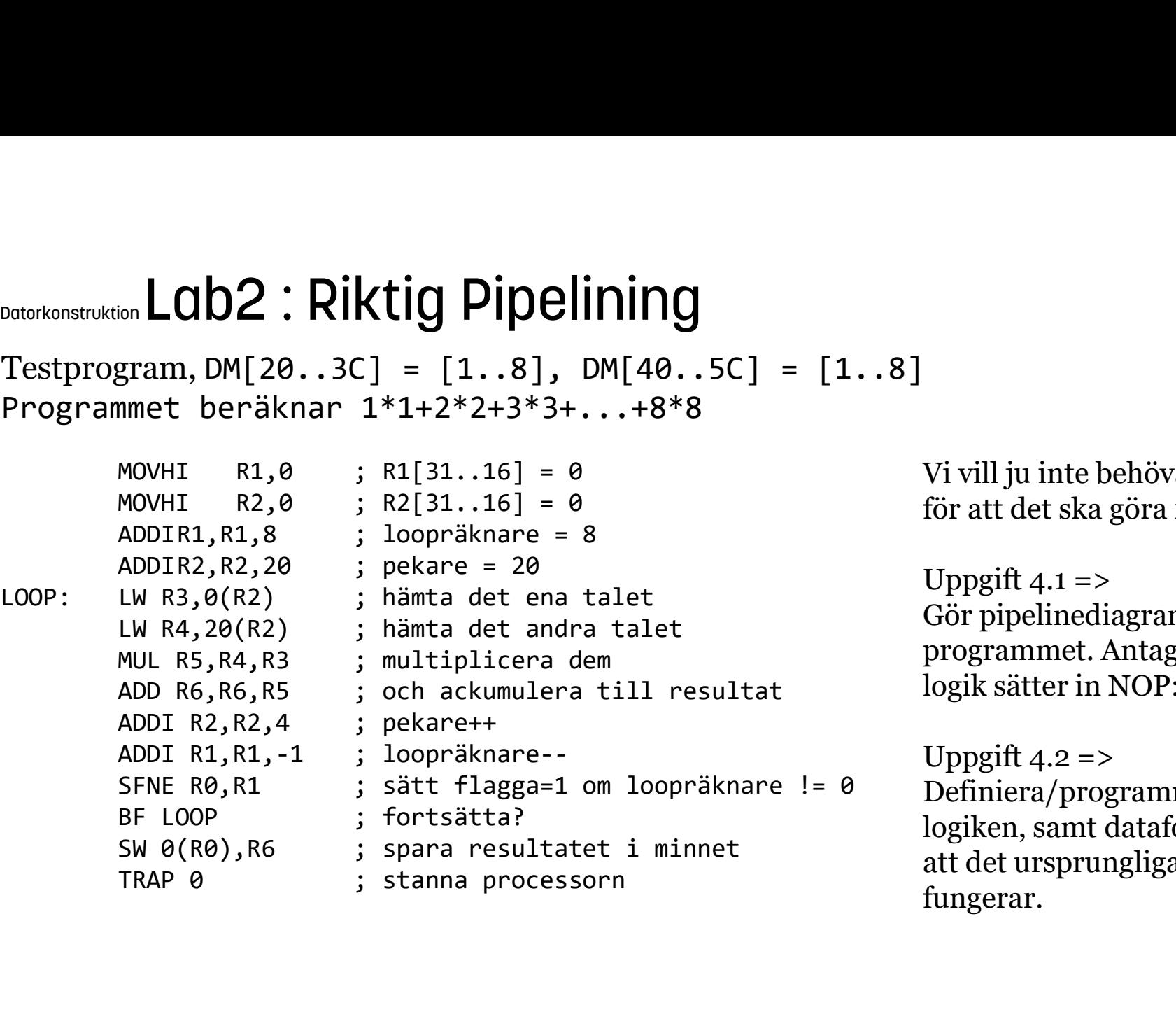

Vi vill ju inte behöva ändra i programmet för att det ska göra rätt.

Uppgift  $4.1 =$ >

Gör pipelinediagram för det ursprungliga Vi vill ju inte behöva ändra i programmet<br>för att det ska göra rätt.<br>Uppgift 4.1 =><br>Gör pipelinediagram för det ursprungliga<br>programmet. Antag att jump- och stall-<br>logik sätter in NOP:ar på rätt ställen.<br>Uppgift 4.2 => logik sätter in NOP:ar på rätt ställen.

Uppgift  $4.2$  =>

Vi vill ju inte behöva ändra i programmet<br>för att det ska göra rätt.<br>Uppgift 4.1 =><br>Gör pipelinediagram för det ursprungliga<br>programmet. Antag att jump- och stall-<br>logik sätter in NOP:ar på rätt ställen.<br>Uppgift 4.2 =><br>Def logiken, samt dataforwarding-logiken, så att det ursprungliga programmet fungerar.

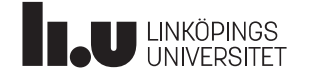

### Anders Nilsson

www.liu.se

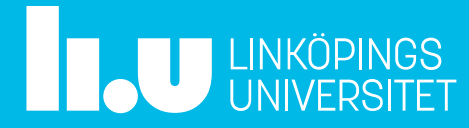